# МІНІСТЕРСТВО ОСВІТИ І НАУКИ УКРАЇНИ УКРАЇНСЬКИЙ ДЕРЖАВНИЙ УНІВЕРСИТЕТ НАУКИ І ТЕХНОЛОГІЙ КАФЕДРА МІЖНАРОДНОЇ ЕКОНОМІКИ, ПОЛІТИЧНОЇ ЕКОНОМІЇ ТА УПРАВЛІННЯ

# МЕТОДИЧНІ ВКАЗІВКИ

до виконання випускних кваліфікаційних робіт для студентів спеціальності 051 - Економіка, освітньо-професійної програми «Міжнародна економіка» (магістерський рівень вищої освіти)

# **ЗАТВЕРДЖЕНО**

ГЗЯОП «Міжнародна економіка»

(спеціальність 051 - економіка, рівень вищої освіти - магістр),

Гарант ОП Олена ЗАВГОРОДНЯ Протокол № 2 від 26 вересня 2022 р.

> **CXBAJIEHO** засіданням кафедри МЕПЕУ

Bridgely BIKTOP TAPACEBHY Зав. кафедри Протокол № 2 від 26 вересня 2022 р.

Дніпро 2023

УДК 339.9

Методичні вказівки до виконання випускних кваліфікаційних робіт для студентів спеціальності 051 – Економіка, освітньо-професійної програми «Міжнародна економіка» (магістерський рівень вищої освіти) / Укл.: В. В. Білоцерківець, О. О. Завгородня, І. Л. Леонідов. – Дніпро : Україн. держ. ун-т науки і технолог., 2023. – 60 с.

Схвалені на засіданні кафедри міжнародної економіки, політичної економії та управління (протокол № 2 від 26.09.2022 р.). Затверджені рішеннями ГЗЯОП «Міжнародна економіка» спеціальності 051 «Економіка» другого (магістерського) рівня вищої освіти (протокол № 2 від 26.09.2022 р.)

> Визначено спрямованість, тематику, зміст і порядок оформлення кваліфікаційних робіт здобувачів магістерського рівня вищої освіти, що навчаються за освітньо-професійною програмою «Міжнародна економіка» зі спеціальності 051 – Економіка. Конкретизовані вимоги та рекомендації до обсягу, структури, змісту, оформлення кваліфікаційних робіт з урахуванням особливостей фахової підготовки та вимог чинного стандарту вищої освіти зі спеціальності. Призначені для студентів усіх форм навчання.

Друкується за авторською редакцією.

Укладачі: В. В. Білоцерківець, д-р екон. наук, проф. О. О. Завгородня, д-р екон. наук, проф. І. Л. Леонідов, канд. екон. наук, доц.

Відповідальний за випуск В. М. Тарасевич, д-р екон. наук, проф.

Рецензент К. Ф. Ковальчук, д-р екон. наук, проф. (УДУНТ)

Підписано до друку 28.10.2022. Формат 60х84 1/16. Папір друк. Друк плоский. Облік.-вид. арк. 3,52. Умов. друк. арк. 3,48. Замовлення № 15 .

> Український державний університет науки і технологій 49010, м. Дніпро-5, вул. Лазаряна, 2 Редакційно-видавничий відділ УДУНТ

> > © УДУНТ, Білоцерківець В.В., Завгородня О.О., Леонідов І.Л., 2022 © Україн. держ. ун-т науки і технолог., оригінал-макет, 2023

# **Зміст**

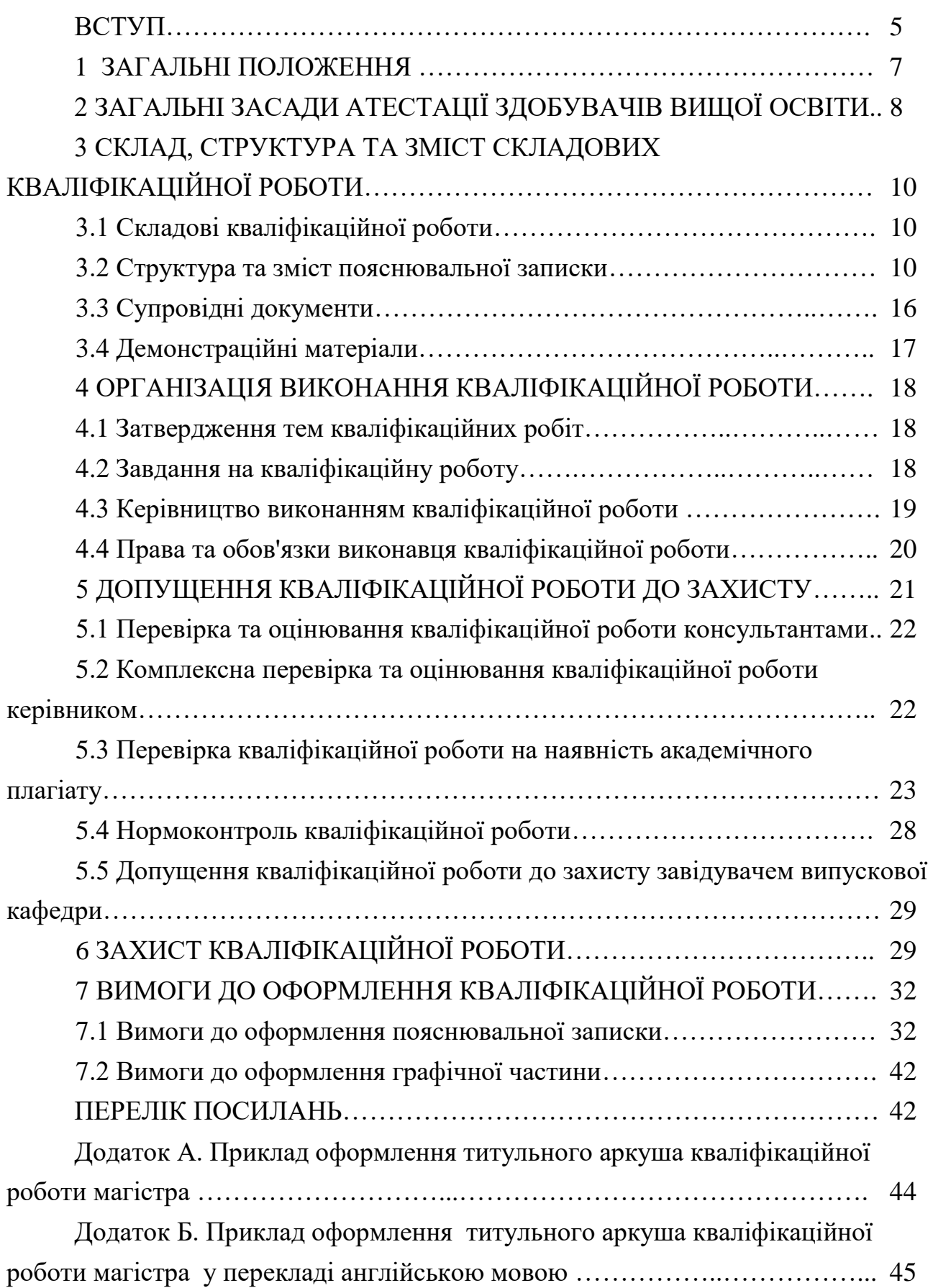

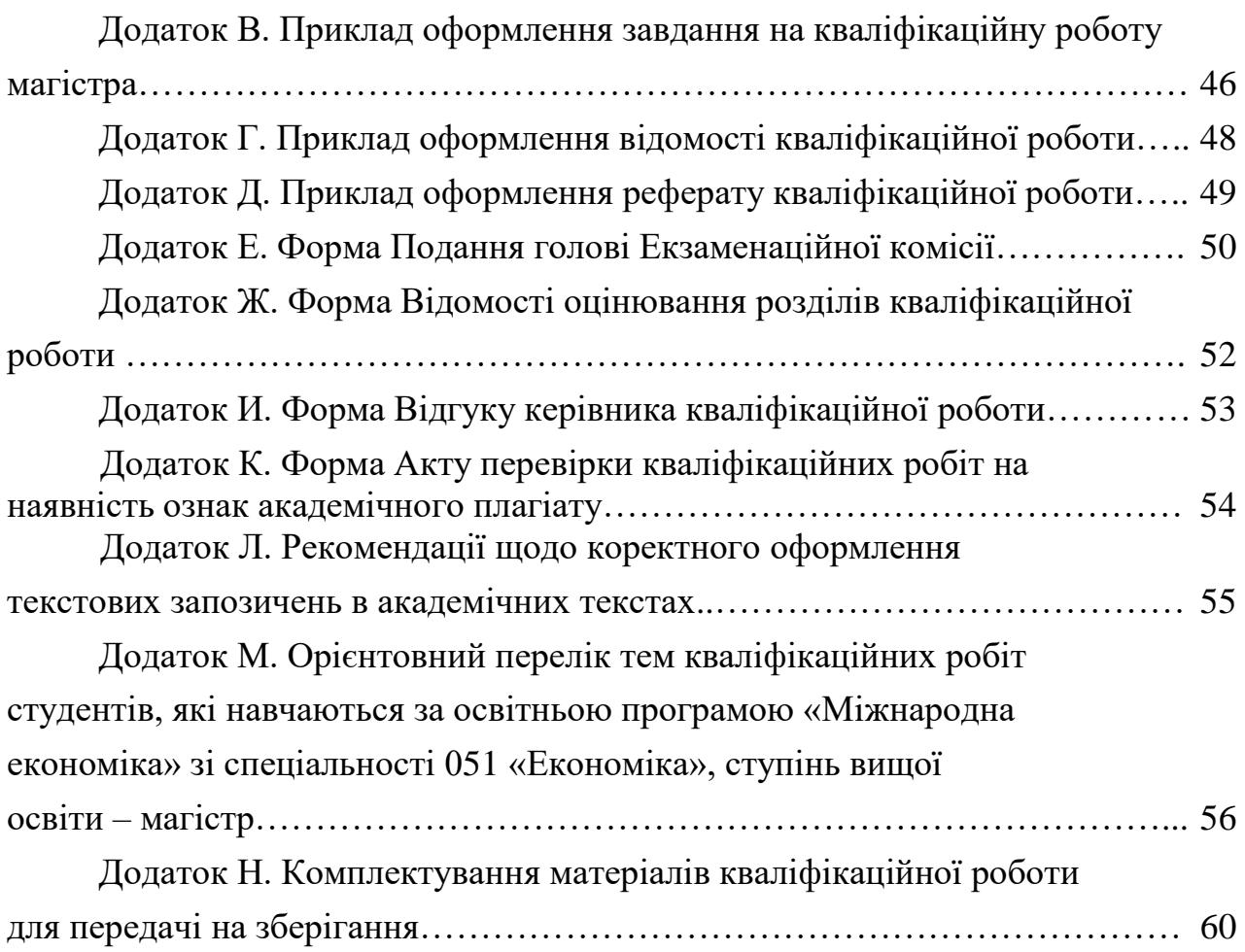

## **ВСТУП**

Методичні вказівки до виконання кваліфікаційної роботи магістра зі спеціальності 051 «Економіка», освітньо-професійної програми «Міжнародна економіка» розроблені на підставі Положення про організацію виконання кваліфікаційних робіт в Українському державному університеті науки і технологій, затвердженого вченою радою УДУНТ 28.03.2022 р. (протокол № 5) [1] з метою конкретизації вимог до обсягу, структури, змісту та оформлення кваліфікаційних робіт з урахуванням особливостей фахової підготовки та вимог чинного галузевого стандарту вищої освіти для даної спеціальності. Вимоги, що визначаються у методичних вказівках, є обов'язковими для здобувачів магістерського рівня вищої освіти за усіма формами навчання на кафедрі міжнародної економіки, політичної економії та управляння (МЕПЕУ) УДУНТ.

Випускна кваліфікаційна робота − це самостійне комплексне наукове дослідження поставленої проблеми, що виконано на матеріалах реальних об'єктів з обов'язковим збором, обробкою та систематизацією інформації. Публічний захист роботи перед кваліфікаційною комісією завершує етап повної вищої освіти та є підставою для отримання освітнього ступеня – магістр. Випускна кваліфікаційна робота відрізняється від інших видів наукових робіт студентів тим, що її рекомендації та розробки, пропозиції є науково обгрунтованими і мають значне творче та практичне підгрунтя. Ця робота виконує кваліфікаційну функцію, тому основне завдання її автора − продемонструвати рівень своєї наукової кваліфікації та вміння самостійно вести науковий пошук, вирішувати конкретні наукові завдання.

Випускна кваліфікаційна робота є важливою складовою частиною процесу навчання, підготовка якої вимагає від студента розвинення широти мислення, набуття навичок науково-дослідної роботи, демонстрації рівня фахової підготовки. Вказана робота є своєрідним звітом за весь період навчання, дає можливість використовувати набуті знання в обґрунтуванні певних теоретичних положень з обраної теми, розкриває шляхи впровадження теоретичних знань у практичну діяльність. Вона представляє собою результат самостійної роботи студента і має статус інтелектуального продукту на правах рукопису. У випускній кваліфікаційній роботі на основі виконаних її автором досліджень та використаних джерел необхідно логічно і системно викласти

розв'язання теоретичної проблеми або прикладного завдання, що має відповідне значення для окремої галузі знань.

Завдання випускної кваліфікаційної роботи залежать від її практичної чи науково-дослідної орієнтації та об'єкта дослідження. При виконанні та захисті випускної кваліфікаційної роботи слід відобразити сукупність результатів і положень, що характеризують автора як пошукувача освітнього ступеня «магістр», його особистий внесок у розробку теми. За результатами проведеного дослідження у випускній кваліфікаційній роботі обов'язково мають бути висунуті конкретні теоретичні та практичні пропозиції, що містять елементи новизни. Випускна кваліфікаційна робота на здобуття освітнього ступеня «магістр» подається на захист у друкованому вигляді.

## **1 ЗАГАЛЬНІ ПОЛОЖЕННЯ**

В методичних вказівках до виконання випускних кваліфікаційних робіт для студентів спеціальності 051 – Економіка, які навчаються за освітньопрофесійною програмою «Міжнародна економіка» другого (магістерського) рівня вищої освіти визначаються вимоги до змісту, обсягу та оформлення кваліфікаційної роботи студентами Українського державного університету науки і технологій (далі – УДУНТ), регламентуються обов'язки студентів, викладачів, структурних підрозділів, а також діяльність ректорату, деканатів, факультетів (навчально-наукових центрів), випускової кафедри та групи забезпечення якості освітньої програми (далі – ГЗЯОП) з організації виконання та захисту кваліфікаційної роботи здобувачами вищої освіти, у відповідності з «Положенням про організацію виконання кваліфікаційної роботи в Українському державному університеті науки і технологій» (далі – Положення).

Методичні вказівки розроблені на основі «Положення», Законів України «Про освіту» та «Про вищу освіту», державного стандарту вищої освіти, стандартів освітньої діяльності, інших нормативних актів України з питань освіти, Статуту УДУНТ, Положення про організацію освітнього процесу в УДУНТ, Положення про Екзаменаційні комісії УДУНТ та Положення про проведення практики студентів УДУНТ.

Дія методичних вказівок поширюється на кваліфікаційні роботи, що виконуються здобувачами вищої освіти за всіма формами навчання (денною, заочною, дистанційною тощо) зі спеціальності 051 – Економіка, які навчаються за освітньо-професійною програмою «Міжнародна економіка» другого (магістерського) рівня вищої освіти у навчально-наукових інститутах УДУНТ.

Методичні вказівки розроблені випусковою кафедрою «Міжнародна економіка, політична економія та управління» УДУНТ спільно з ГЗЯОП на підставі «Положення» як кафедральні методичні рекомендації (настанови), в яких конкретизуються вимоги до обсягу, структури, змісту, оформлення кваліфікаційної роботи тощо з урахуванням особливостей фахової підготовки та вимог чинного галузевого стандарту вищої освіти для відповідної спеціальності.

# **2 ЗАГАЛЬНІ ЗАСАДИ АТЕСТАЦІЇ ЗДОБУВАЧІВ ВИЩОЇ ОСВІТИ**

2.1 Атестація здобувачів вищої освіти – це встановлення відповідності результатів навчання вимогам освітньої програми та/або вимогам програми єдиного державного кваліфікаційного іспиту

2.2 Атестація здобувачів вищої освіти здійснюється після завершення теоретичної та практичної частини навчання за умови повного виконання здобувачем навчального плану. Терміни проведення атестації визначаються навчальними планами підготовки здобувачів та графіками навчального процесу.

2.3 Атестація здобувачів вищої освіти зі спеціальності 051 – Економіка, які навчаються за освітньо-професійною програмою «Міжнародна економіка» за спеціальністю 051 – Економіка магістерського рівня, згідно з вимогами чинного стандарту вищої освіти здійснюється у формі публічного захисту кваліфікаційної роботи.

2.4 Захист кваліфікаційної роботи здійснюється на засіданні Екзаменаційної комісії (ЕК), до складу якої можуть включатися представники роботодавців та їх об'єднань, відповідно до Положення про екзаменаційну комісію УДУНТ, затвердженого вченою радою УДУНТ та яка створюється наказом ректора УДУНТ відповідно до Положення про Екзаменаційну комісію УДУНТ, затвердженого вченою радою УДУНТ.

2.5 На підставі рішення Екзаменаційної комісії УДУНТ особі, яка виконала та успішно захистила кваліфікаційну роботу, присуджується відповідний ступінь та присвоюється кваліфікація «магістр економіки».

2.6 Під час атестації здобувачів вищої освіти у формі захисту кваліфікаційної роботи ЕК вирішує питання щодо:

– оцінювання кваліфікаційної роботи;

– ухвалення рішення про присвоєння відповідного ступеня;

– надання рекомендації до вступу в аспірантуру;

– надання рекомендацій, спрямованих на покращення якості підготовки здобувачів на данній освітній програмі.

2.7 Кваліфікаційна робота є завершеною індивідуальною розробкою здобувача вищої освіти, яка виконується на завершальному етапі навчання за освітньою програмою «Міжнародна економіка» зі спеціальності

051 – Економіка з метою продемонструвати ступінь досягнення програмних результатів навчання у процесі вирішення конкретних завдань.

2.8 Кваліфікаційна робота має відповідати вимогам академічної доброчесності: не містити академічного плагіату, фальсифікацій та фабрикацій. Виявлення фактів порушення здобувачем вищої освіти під час виконання кваліфікаційної роботи академічної доброчесності тягне за собою відповідальність згідно із Законом України «Про освіту» та відповідними нормативними документами УДУНТ.

2.9 Виконанню кваліфікаційної роботи за освітньою програмою «Міжнародна економіка» зі спеціальності 051 – Економіка передує переддипломна практика. Під час переддипломної практики збираються згідно із завданням вихідні матеріали для виконання кваліфікаційної роботи. До переддипломної практики допускаються студенти, які виконали вимоги навчального плану. Проведення переддипломної практики здійснюється у відповідності до «Положення про організацію та проведення практики студентів УДУНТ», затвердженого вченою радою УДУНТ.

2.10 Виконання кваліфікаційної роботи здобувачами другого (магістерського) рівня вищої освіти передбачається у 3-му навчальному семестрі.

2.11 За поданням кафедри МЕПЕУ з метою підвищення якості підготовки фахівців, залучення здобувачів вищої освіти до комплексного вирішення реальних завдань, зокрема на замовлення роботодавців, забезпечення якісного виконання кваліфікаційних робіт можуть виконуватись кафедральні, міжкафедральні та міжуніверситетські комплексні кваліфікаційні роботи. Організаційно-методичні особливості виконання комплексних кваліфікаційних робіт визначаються окремим Положенням, яке затверджує вчена рада УДУНТ.

# **3 СКЛАД, СТРУКТУРА ТА ЗМІСТ СКЛАДОВИХ КВАЛІФІКАЦІЙНОЇ РОБОТИ**

## **3.1 Складові кваліфікаційної роботи**

Складовими кваліфікаційних робіт за освітньою програмою «Міжнародна економіка» зі спеціальності 051 «Економіка» є:

- пояснювальна записка;

- супровідні документи.

## **3.2 Структура та зміст пояснювальної записки**

3.2.1 Структура пояснювальної записки магістерських кваліфікаційних робіт із зазначенням орієнтовного обсягу окремих складових наведена у таблиці 3.1.

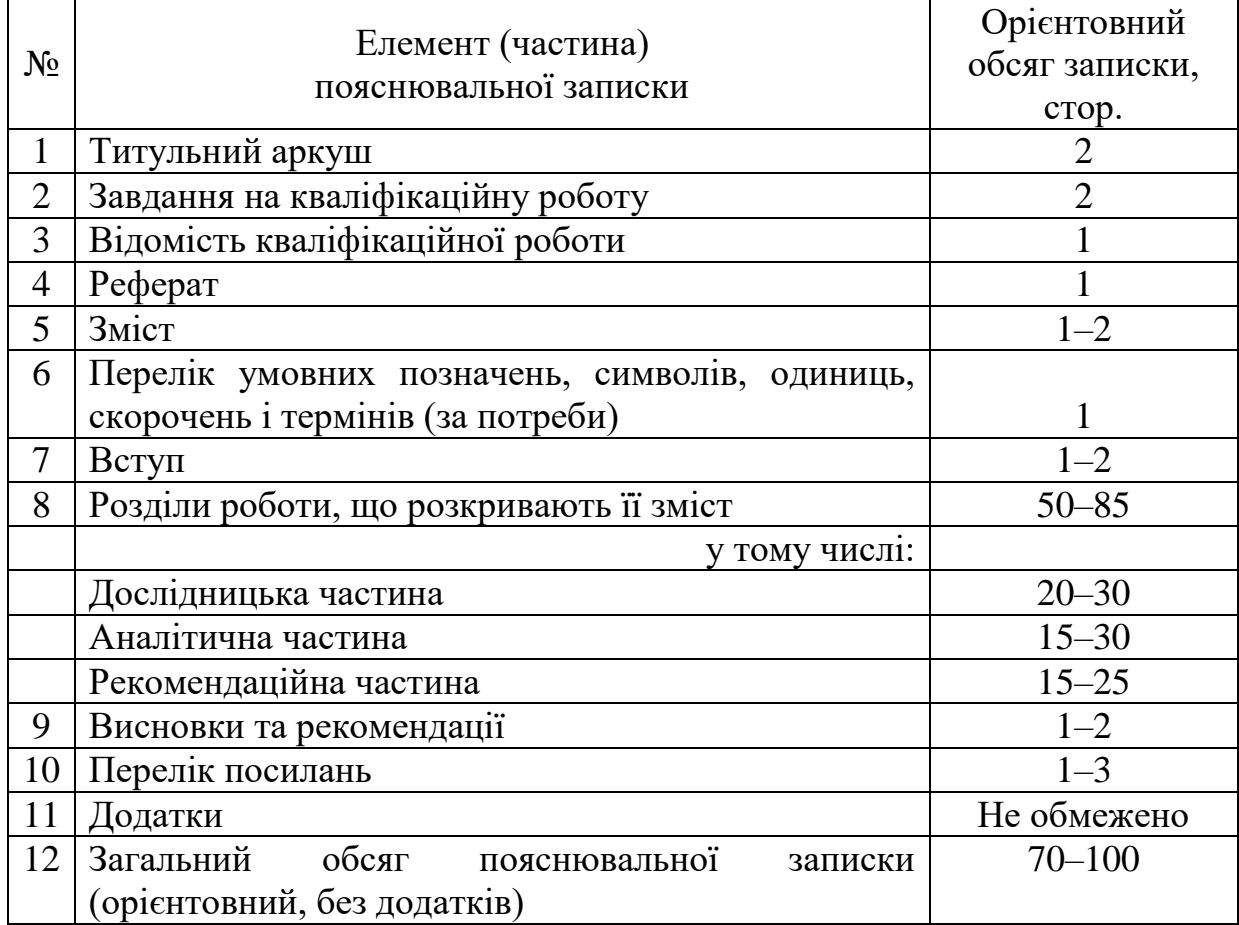

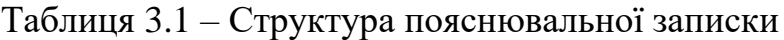

#### **3.2.2 Титульний аркуш**

Титульний аркуш (Додаток А) є першою сторінкою пояснювальної записки і основним джерелом бібліографічної інформації, необхідної для оброблення та пошуку документа, який містить:

- відомості про міністерство, назву університету, факультету та випускової кафедри;

- назву теми кваліфікаційної роботи;

- підписи автора роботи, керівника, консультантів та відповідального за нормоконтроль;

- рік складення пояснювальної записки.

На титульному аркуші має міститись підписана власноруч автором кваліфікаційної роботи заява наступного змісту: «Засвідчую, що у цій роботі немає запозичень з праць інших авторів без відповідних посилань».

На наступному після титульного аркуша наводиться його переклад англійською мовою (Додаток Б).

### **3.2.3 Завдання на кваліфікаційну роботу**

Завдання на кваліфікаційну роботу містить (Додаток В):

- тему роботи;

- вихідні дані;

- перелік аспектів, які підлягають опрацюванню в кожному розділі роботи;

- календарний план виконання роботи.

Завдання оформляють на бланку з обох боків одного аркуша.

Завдання підписують керівник роботи, консультанти, виконавецьздобувач освіти та затверджує завідувач випускової кафедри.

#### **3.2.4 Відомість кваліфікаційної роботи**

Відомість кваліфікаційної роботи містить повний перелік усіх її складових за виключенням супровідних документів.

До відомості записують усі документи, які заново розроблені або застосовані для даної роботи (див. Додаток Г) у такій послідовності: пояснювальна записка, усі листи графічної частини, усі елементи (файли) електронної частини.

Графи відомості заповнюють таким чином:

а) у графі «Формат» зазначають формат аркушів, на яких виконано відповідний документ;

б) у графі «Позначення» зазначають кодові позначення документів, які укладають за правилами, що ілюструються рисунком 3.1.

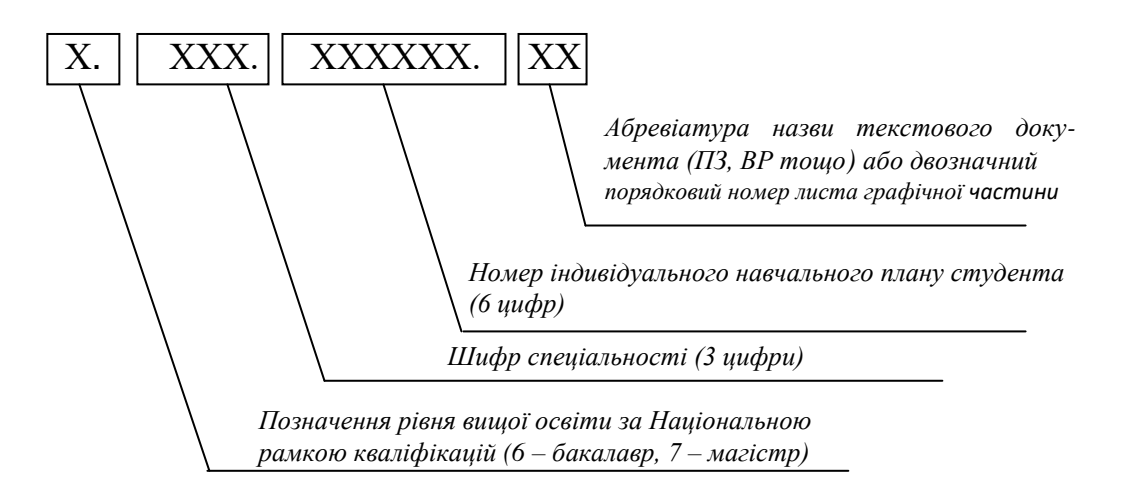

Рисунок 3.1 – Схема побудови кодового позначення текстових документів

в) у графі «Назва» зазначають:

1) у розділі «Документація загальна» – назву документа, наприклад, «Пояснювальна записка»;

2) за відсутності у КР певного розділу, відповідні графи відомості не заповнюються;

г) у графі «Кількість листів» зазначають кількість аркушів, на яких виконано документ;

д) графу «№ екз.» не заповнюють;

е) у графі «Примітка» зазначають додаткові відомості за необхідності.

## **3.2.5 Реферат**

Реферат призначається для ознайомлення з кваліфікаційною роботою, має бути стислим, інформативним і має містити відомості, які дозволяють прийняти рішення про доцільність ознайомлення з роботою:

– інформацію про обсяг пояснювальної записки, кількість ілюстрацій, таблиць, додатків, кількість джерел згідно з переліком посилань;

– текст реферату;

– перелік ключових слів.

Текст реферату має відображати подану у пояснювальній записці інформацію у такій послідовності:

– об'єкт дослідження або розроблення;

– мета роботи;

– методи дослідження;

– одержані результати.

Реферат обсягом не більше 500 слів подається державною мовою та розміщується на окремій сторінці.

Ключові слова, що є визначальними для розкриття суті пояснювальної записки та можуть бути використаними для пошуку аналогічної інформації в інформаційних мережах, вміщують після тексту реферату. Перелік ключових слів повинен містити від 5 до 15 слів (словосполучень), написаних великими літерами в називному відмінку. Приклад оформлення реферату на випускну кваліфікаційну роботу наведено у Додатку Д.

### **3.2.6 Зміст**

Зміст розташовують після «Реферату», починаючи з нової сторінки.

До змісту включають: вступ; послідовно перелічені назви всіх розділів, підрозділів та пунктів (якщо вони мають заголовки) пояснювальної записки; висновки та рекомендації; перелік посилань; назви додатків.

У змісті зазначають номери сторінок, з яких починаються відповідні складові пояснювальної записки.

# **3.2.7 Перелік умовних позначень, символів, одиниць, скорочень і термінів (за необхідності)**

Усі використані в роботі мало поширені умовні позначення, символи, одиниці, скорочення і терміни пояснюють у переліку, який вміщують безпосередньо після «Змісту», починаючи з нової сторінки.

#### **3.2.8 Вступ**

«Вступ» кваліфікаційної роботи зазвичай має містити коротку характеристику теми роботи, обґрунтування її актуальності і значення, мету і основні завдання, що будуть вирішуватись для реалізації відповідної мети; застосовані методи дослідження, вихідну інформацію, що була використана під час підготовки кваліфікаційної роботи.

Вступ до магістерської кваліфікаційної роботи, додатково має містити її наукову новизну та практичне значення, інформацію щодо кількості опублікованих статей та тез доповідей на конференціях.

#### **3.2.9 Основні розділи**

3.2.9.1 Основними розділами пояснювальної записки кваліфікаційної роботи є:

1) дослідницька частина;

2) аналітична частина;

3) рекомендаційна частина;

3.2.9.2 В *дослідницькій частині* кваліфікаційної роботи на основі вивчення наукової та навчально-методичної літератури розкриваються сутність та зміст предмету дослідження, зазначеного в темі магістерської роботи, аналізуються підходи різних авторів до визначеної наукової проблеми, виявляються напрями її розв'язання. Викладаються систематизовані результати дослідження відповідно до теми магістерської роботи, наводяться уточнені теоретичні та методичні положення та (або) розрахунки, з урахуванням особливостей діяльності вітчизняних підприємств, зарубіжного досвіду та практики, а також з огляду на специфіку діяльності досліджуваного підприємства. У даному розділі студент повинен викласти власний погляд на розв'язання поставленої наукової проблеми, який би містив окремі елементи наукової новизни.

В *аналітичній частині* повинна міститись: стисла організаційноекономічна характеристика підприємства та загальний аналіз фінансових результатів його діяльності. В даному розділі має бути представлений також поглиблений економічний аналіз окремих сторін господарської діяльності підприємства з урахуванням специфіки обраного напряму дослідження та з використанням сучасних підходів та актуальних методів аналізу. Аналіз має бути здійснений на підставі фактичних даних та матеріалах фінансової й управлінської звітності підприємства за останні 3–5 років. Всі розрахунки та таблиці мають бути підтверджені аналітичними висновками. Виходячи зі специфіки теми кваліфікаційної роботи, за рішенням керівника роботи до аналітичної частини можуть включатись інші додаткові підрозділи.

В *рекомендаційній частині* має міститись обґрунтування в контексті теми дослідження конкретних заходів, пропозицій, спрямованих на поліпшення

фінансового стану підприємства. Також, цей розділ може містити дослідження магістранта щодо ймовірних сценаріїв розвитку об'єкта дослідження з метою визначення найбільш вірогідних та вибору оптимального. Доцільно використовувати найбільш ефективні математичні та дослідницькі методи, сучасні програми для їх реалізації на ПЕОМ. Розділ має містити узагальнення одержаних результатів магістранта, спрямованих на досягнення розв'язаної проблеми, тобто досягнення мети, сформульованої у вступі. Магістрант повинен показати вплив проектних рішень на фінансові результати діяльності підприємства.

### **3.2.10 Висновки та рекомендації**

У «Висновках та рекомендаціях» наводять перелік одержаних в роботі результатів та формулюють рекомендації (за наявності), які визначають напрями подальшої роботі. Текст розділу може поділятися на пункти.

### **3.2.11 Перелік посилань**

У «Переліку посилань» наводять бібліографічні описи усіх інформаційних джерел, що використані у кваліфікаційній роботі. Бібліографічні описи подають у порядку, за яким вони вперше згадуються в тексті пояснювальної записки.

#### **3.2.12 Додатки**

У «Додатках» кваліфікаційної роботи наводять матеріали, які:

- є необхідними для повноти пояснювальної записки, але включення їх до основної частини може змінити упорядковане й логічне представлення роботи;

- не можуть бути розміщені в основній частині через великий обсяг або способи відтворення;

До «Додатків», зокрема, можуть включатись:

- додаткові ілюстрації або таблиці;

- матеріали, які через великий обсяг, специфіку викладення або форму подання не можуть бути внесені до основної частини (проміжні математичні докази, формули, розрахунки, звіти, форми, інструкції, методики, описи використані або розроблені у процесі виконання роботи, та ін.);

- доказові матеріали щодо використання та/або значущості розробок (якщо вони є) тощо.

## **3.3 Супровідні документи**

3.3.1 До супровідних документів відносяться:

- Подання голові Екзаменаційної комісії;

- Відомість оцінювання розділів кваліфікаційної роботи;

- Відгук керівника кваліфікаційної роботи;

- Акт перевірки кваліфікаційної роботи на наявність ознак академічного плагіату.

3.3.2 Подання голові Екзаменаційної комісії (Додаток Е) є документом остаточного допущення кваліфікаційної роботи до захисту в Екзаменаційній комісії, що містить:

- завірену деканом факультету та секретарем деканату інформацію про виконання здобувачем вищої освіти у повному обсязі індивідуального навчального плану та розподіл отриманих ним впродовж навчання підсумкових оцінок з усіх компонентів освітньої програми;

- висновок керівника кваліфікаційної роботи щодо повноти виконання завдання на кваліфікаційну роботу та можливість допущення кваліфікаційної роботи до захисту;

- підписаний завідувачем висновок випускової кафедри щодо її розгляду і допущення до захисту.

3.3.3 Відомість оцінювання розділів кваліфікаційної роботи (Додаток Ж) є документом, який містить завірені підписами консультантів оцінки відповідних розділів кваліфікаційної роботи.

Підписану консультантами Відомість завіряє власним підписом завідувач випускової кафедри.

3.3.4 Відгук керівника кваліфікаційної роботи (Додаток И) є документом, який містить комплексну оцінку керівником виконаної кваліфікаційної роботи, а також рівня загальної і фахової підготовки її виконавця.

3.3.5 Акт перевірки кваліфікаційної роботи на наявність ознак академічного плагіату (Додаток К) є документом, що відображає результат експертизи рівня унікальності тексту кваліфікаційної роботи, здійсненої призначеною відповідальною особою із застосуванням програмних засобів контролю.

## **3.4 Демонстраційні матеріали**

3.4.1 Під час захисту кваліфікаційної роботи на засіданні екзаменаційної комісії студентом можуть використовуватися демонстраційні матеріали (плакати, роздаткові матеріали, фотографії, слайди тощо). Кількість одиниць демонстраційних матеріалів обмежується лише часом, який необхідний для їх представлення під час захисту.

3.4.2 Кожна одиниця демонстраційних матеріалів повинна відображати зміст виконаної роботи й супроводжувати доповідь студента при захисті.

3.4.3 В якості демонстраційних матеріалів можуть бути представлені результати економічних розрахунків, ілюстрації (рисунки, графіки, таблиці, фотографії тощо), фрагменти тексту з пояснювальної записки, які сприяють більш повному розкриттю змісту і результатів кваліфікаційної роботи, схеми методичного оснащення досліджень, вихідні та кінцеві формули, математичні перетворення, які виконані студентом, результати у вигляді графіків, таблиць тощо. За доцільності допускається залучати до демонстраційних матеріалів запозичені ілюстрації з літературних чи патентних джерел, наукових звітів, технічної документації тощо з відповідними посиланнями на ці джерела інформації.

3.4.4 Демонстраційні матеріали не потребують основного напису, не вносяться до відомості кваліфікаційної роботи і не передаються для зберігання.

3.4.5 За рішенням випускової кафедри для демонстрації матеріалів може використовуватись мультимедійна техніка або проектор.

3.4.6 Для забезпечення якісної роботи екзаменаційної комісії рекомендується виготовляти і надавати її членам 2–3 комплекти копій демонстраційних матеріалів на аркушах формату А4.

# **4 ОРГАНІЗАЦІЯ ВИКОНАННЯ КВАЛІФІКАЦІЙНОЇ РОБОТИ**

## **4.1 Затвердження тем кваліфікаційних робіт**

4.1.1 Тематику кваліфікаційних робіт розробляє випускова кафедра за погодженням ГЗЯОП з урахуванням наявних замовлень від промислових підприємств та організацій, з якими співпрацює ГЗЯОП, баз майбутньої переддипломної практики тощо.

Орієнтовний перелік тем випускних кваліфікаційних робіт магістра наведено в додатку М.

4.1.2 Студент може запропонувати на розгляд випускової кафедри власну тему кваліфікаційної роботи.

4.1.3 Остаточно тему кваліфікаційної роботи формулює керівник роботи за погодженням зі студентом.

4.1.4 Затвердження керівників та тем кваліфікаційних робіт здобувачам вищої освіти здійснюється наказом ректора про направлення на переддипломну практику разом з призначенням бази практики не пізніше ніж за півтора місяці до початку практики. Керівником переддипломної практики від УДУНТ призначається керівник кваліфікаційної роботи.

4.1.5 Зміна теми кваліфікаційної роботи допускається у виняткових випадках не пізніше не пізніше 45 днів після передбаченого навчальним планом терміну початку виконання кваліфікаційної роботи, або двох тижнів після завершення переддипломної практики.

Зміна теми кваліфікаційної роботи оформлюється наказом ректора за поданням завідувача випускової кафедри.

### **4.2 Завдання на кваліфікаційну роботу**

4.2.1 Завдання на кваліфікаційну роботу розробляє керівник спільно з консультантами окремих розділів і затверджує завідувач випускової кафедри до початку переддипломної практики.

4.2.2 Завдання на кваліфікаційну роботу оформлюється з двох боків одного аркуша (Додаток В).

4.2.3 Завдання на кваліфікаційну роботу містить календарний план підготовки кваліфікаційної роботи, в якому визначаються терміни і черговість виконання і оформлення усіх розділів роботи, строк закінчення і захисту роботи в Екзаменаційній комісії.

4.2.4 Зміна теми кваліфікаційної роботи тягне розробку, затвердження і видачу здобувачеві нового завдання на кваліфікаційну роботу.

### **4.3 Керівництво виконанням кваліфікаційної роботи**

4.3.1 Керівництво виконанням кваліфікаційної роботи здійснює керівник, затверджений наказом ректора УДУНТ.

4.3.2 Керівниками кваліфікаційних робіт за поданням випускової кафедри призначаються найбільш кваліфіковані і досвідчені науково-педагогічні працівники випускової кафедри або інших кафедр УДУНТ за згодою їх керівництва.

В окремих обґрунтованих випадках керівниками кваліфікаційних робіт на безоплатній основі можуть призначатись висококваліфіковані фахівці відповідної галузі з числа працівників науково-дослідних інститутів, інших закладів вищої освіти, промислових підприємств, інших організацій і установ.

4.3.3 Керівник роботи разом з гарантом освітньої програми та завідувачем випускової кафедри, на якій виконується робота, несе відповідальність за актуальність і відповідність теми кваліфікаційної роботи профілю освітньої програми.

4.3.4 Функціями керівника кваліфікаційної роботи є:

- формулювання актуальної теми кваліфікаційної роботи, що відповідає вимогам освітньої програми зі спеціальності;

- своєчасна розробка і видача студенту завдання на кваліфікаційну роботу та переддипломну практику згідно із затвердженою темою;

- регулярне консультування здобувача згідно з розкладом консультацій по розділах кваліфікаційної роботи, які мають безпосереднє відношення до спеціальності;

- формування у здобувача навичок щодо відбору необхідної патентної, довідкової, технічної інформації, інших матеріалів та даних за темою, що опрацьовується;

- контроль самостійності виконання студентом кваліфікаційної роботи, запобігання академічному плагіату та академічній недоброчесності;

- контроль ходу виконання календарного плану підготовки роботи, своєчасне виявлення можливого відставання студента від календарного плану, встановлення причин відставання і перспектив виконання кваліфікаційної роботи у визначений планом термін;

- порушення питання про призупинення виконання кваліфікаційної роботи при суттєвому відхиленні від календарного плану;

- підготовка відгуку на кваліфікаційну роботу;

- надання допомоги здобувачу з підготовки доповіді для публічного захисту кваліфікаційної роботи;

- присутність на засіданні Екзаменаційної комісії під час захисту здобувачем кваліфікаційної роботи.

4.3.5 Консультантами (за потреби) з окремих частин кваліфікаційної роботи (охорони праці та навколишнього середовища тощо) призначаються науково-педагогічні працівники відповідних кафедр УДУНТ за узгодженням із гарантом освітньої програми та/або завідувачем випускової кафедри.

4.3.6 До функцій консультантів частин кваліфікаційної роботи належать:

- своєчасне формування і видача здобувачу завдання на виконання відповідного розділу кваліфікаційної роботи;

- регулярне консультування здобувача згідно з розкладом консультацій за відповідним розділом кваліфікаційної роботи;

- контроль стану виконання здобувачем відповідного розділу кваліфікаційної роботи і своєчасне інформування керівника роботи та випускової кафедри про можливе відставання від календарного плану.

### **4.4 Права та обов'язки виконавця кваліфікаційної роботи**

4.4.1 Здобувач вищої освіти як виконавець кваліфікаційної роботи має право:

- обирати тему кваліфікаційної роботи із запропонованого випусковою кафедрою переліку, або запропонувати власну тему кваліфікаційної роботи, яка може бути затверджена за погодженням керівника кваліфікаційної роботи;

- своєчасно отримати від керівника та консультантів кваліфікаційної роботи завдання на кваліфікаційну роботу та її окремі розділи;

- отримувати регулярні консультації від керівника та консультантів кваліфікаційної роботи щодо виконання розділів кваліфікаційної роботи;

- ставити питання перед випусковою кафедрою про зміну теми та/або керівника кваліфікаційної роботи, якщо для цього є поважні причини;

- завчасно ознайомитись з відгуком керівника на виконану кваліфікаційну роботу.

4.4.2 Здобувач вищої освіти як виконавець кваліфікаційної роботи зобов'язаний:

- самостійно виконувати кваліфікаційну роботу, ґрунтуючись на набутих впродовж навчання компетентностях та навичках, наданих методичних рекомендаціях та матеріалах переддипломної практики;

- нести відповідальність за всі викладені у кваліфікаційній роботі відомості, прийняті рішення (аргументації, висновки) та використані методи збору, інтерпретації та застосування даних;

- систематично відвідувати консультації керівника та консультантів кваліфікаційної роботи, сприймати на їх зауваження та рекомендації й оперативно реагувати на них;

- виконувати та оформляти кваліфікаційну роботу відповідно до вимог освітньої програми та цих методичних вказівок;

- чітко дотримуватись затвердженого календарного плану виконання кваліфікаційної роботи, вчасно подати завершену кваліфікаційну роботу для перевірки консультантами та керівником;

- беззастережно дотримуватись при виконанні кваліфікаційної роботи норм академічної доброчесності;

- представити кваліфікаційну роботу на засіданні Екзаменаційної комісії відповідно до затвердженого графіку.

## **5 ДОПУЩЕННЯ КВАЛІФІКАЦІЙНОЇ РОБОТИ ДО ЗАХИСТУ**

Процедура допущення закінченої та оформленої кваліфікаційної роботи до захисту в Екзаменаційній комісії передбачає такі етапи:

- перевірка та оцінювання розділів кваліфікаційної роботи консультантами;

- комплексна перевірка та оцінювання кваліфікаційної роботи керівником;

- перевірка кваліфікаційної роботи на наявність академічного плагіату;

- нормоконтроль кваліфікаційної роботи;

- прийняття остаточного рішення про допущення кваліфікаційної роботи до захисту завідувачем випускової кафедри.

### **5.1 Перевірка та оцінювання кваліфікаційної роботи консультантами**

5.1.1 Консультанти перевіряють відповідні розділи наданої автором кваліфікаційної роботи на:

- відповідність виданому завданню;

- повноту та коректність розкриття питань, що розглядались;

- наявність та коректність посилань на використані інформаційні джерела.

Під час перевірки кваліфікаційної роботи консультанти чорнилом позначають виявлені технічні, граматичні та інші помилки та інші недоліки безпосередньо у пояснювальній записці або на листах графічної частини, завіряючи їх власним підписом. Виправлення студентом відзначених у пояснювальній записці та на листах графічної частини помилок не допускається.

5.1.2 За результатами перевірки консультанти оцінюють відповідні розділи кваліфікаційної роботи та проставляють виставлені оцінки до Відомості оцінювання розділів кваліфікаційної роботи (Додаток Ж), завіряючи її власним підписом.

5.1.3 За умови оцінювання відповідного розділу кваліфікаційної роботи позитивною оцінкою консультант підписує титульний аркуш кваліфікаційної роботи (див. Додаток А).

## **5.2 Комплексна перевірка та оцінювання кваліфікаційної роботи керівником**

5.2.1 Керівник роботи здійснює комплексне оцінювання кваліфікаційної роботи та діяльності здобувача під час її виконання, зокрема:

– повноту виконання здобувачем виданого завдання;

- ступінь самостійності автора у прийнятті основних проектних та/або інших рішень;
- рівень сформованості програмних результатів навчання згідно відповідної освітньої програми;

– коректність посилань на використані інформаційні джерела та відсутність ознак академічної недоброчесності;

– якість оформлення кваліфікаційної роботи.

5.2.2 За результатами перевірки керівник роботи підписує її та складає письмовий відгук за формою, що наведена у Додатку И.

У відгуку зазначаються основні переваги і недоліки кваліфікаційної роботи, наводиться окремий висновок щодо дотримання академічної доброчесності та наявності посилань на усі запозичені матеріали інших авторів та усі джерела, інформація з яких була використана під час виконання роботи.

У відгуку керівником визначається комплексна оцінка кваліфікаційної роботи.

5.2.3 Якщо визначена у Відгуку керівника комплексна оцінка кваліфікаційної роботи є позитивною, керівник підписує титульний аркуш пояснювальної записки (див. Додаток А), відомість кваліфікаційної роботи (див. Додаток Г) та Подання голові Екзаменаційної комісії (див. Додаток Е).

5.2.4 Якщо визначена у Відгуку керівника комплексна оцінка кваліфікаційної роботи є негативною, керівник не підписує титульний аркуш, Відомість кваліфікаційної роботи та Подання голові Екзаменаційної комісії і передає її завідувачу випускової кафедри для прийняття рішення щодо допущення кваліфікаційної роботи до захисту на засіданні Екзаменаційної комісії.

## **5.3 Перевірка кваліфікаційної роботи на наявність академічного плагіату**

5.3.1 Процедура перевірки на наявність академічного плагіату у кваліфікаційній роботі здобувачів вищої освіти передбачає:

- попереднє ухвалення ГЗЯОП протокольного рішення про мінімально припустиме значення показника оригінальності тексту (ПОТ) окремих розділів кваліфікаційної роботи та визначення тих розділів кваліфікаційної роботи, які підлягають перевірці.

- етап самоперевірки студентом власної кваліфікаційної роботи з власноручно підписаним засвідченням відсутності у ній академічного плагіату: «Засвідчую, що у цій роботі немає запозичень з праць інших авторів без відповідних посилань»;

- етап перевірки кваліфікаційної роботи керівником з обов'язковим письмовим висновком у відгуку щодо відсутності ознак академічного плагіату, самостійності прийняття студентом основних проектних рішень та наявності посилань на усі запозичені матеріали інших авторів та усі джерела, інформація з яких була використана під час виконання роботи.

- етап перевірки кваліфікаційної роботи на наявність ознак академічного плагіату із застосуванням програмних засобів контролю викладачем випускової кафедри, якого завідувачем кафедри призначено відповідальним за проведення такої перевірки.

5.3.2 Під час перевірки кваліфікаційної роботи на наявність ознак академічного плагіату керуються рекомендаціями щодо коректного оформлення текстових запозичень в академічних текстах (Додаток Л).

5.3.3 Академічний процес передбачає виконання умов академічної доброчесності. Одним із її елементів є перевірка ознак плагіату. *Плагіат* – навмисне чи усвідомлене оприлюднення (опублікування), повністю або частково, чужого твору (тексту або ідей) під іменем особи, яка не є автором цього твору, без належного оформлення посилань [Кодекс академічної доброчесності Національного агентства]. Контроль за дотриманням академічної доброчесності здобувачі освіти реалізують на основі онлайн-сервісів в мережі Інтернет та їх локалізації в програмному забезпеченні. Переважна більшість онлайн-сервісів доступна в пошукових системах (наприклад, Google) за запитом «антиплагіат онлайн сервіси», скажімо, «https://progaonline.com/antiplagiat». Прикладами рекомендованих он-лайн сервісів перевірки на плагіат можуть бути такі: – StrikePlagiarism [\(http://Plagiat.pl/\)](http://plagiat.pl/); – Advego Plagiatus [\(https://advego.com/plagiatus/\)](https://advego.com/plagiatus/); – Copyscape [\(https://www.copyscape.com/\)](https://www.copyscape.com/); – Contentyoda [\(http://contentyoda.com/\)](http://contentyoda.com/).

В УДУНТ для перевірки ознак плагіату рекомендовано використання онлайн сервісу «*AntiPlagiarism.NET.net*». Процес перевірки ознак плагіату на базі он-лайн сервісу охоплює такі етапи: налаштування, виявлення збігів, результат.

**Етап налаштування**: у відповідних он-лайн сервісах перевірка ознак плагіату реалізується у кількох режимах: веб-сторінка, текст тощо. Скажімо, для перевірки на плагіат фрагмента тексту, введеного в буфер обміну, необхідно в розділі «Режим» відмітити опцію «Перевірка тексту» і вставити скопійований уривок в поле для аналізу. В налаштуваннях «Перевірка унікальності» обирається глибокий або швидкий режим. В он-лайн сервісах також є можливість перевіряти унікальності текстів з використанням спеціалізованих бібліотек: аналітики LEXPRO, медицини, дисертацій, авторефератів та інших розділів. По закінченню налаштувань активується процес пошуку через клік по кнопці «Пошук плагіату» для отримання результату.

**Етап виявлення збігів**: в он-лайн сервісах моніторинг ознак плагіату здійснюється в автоматичному режимі відповідно до заданих налаштувань. Період обробки одного документа може тривати від 1-ї до 24-х годин безперервної роботи програмного забезпечення та комп'ютерного пристрою. В цей період користувач он-лайн сервісу контролює зміни індикатору виконання завдання перевірки на ознаки плагіату.

**Етап результату**: по закінченню етапу виявлення збігів видається підсумкова інформація про наявність ознак плагіату. Звіт он-лайн сервісу містить перелік частин тексту, виділених різними кольорами, відносно яких знайдені збіги (скажімо, червоним – два і більше джерела, включаючи цифри відсотку «плагіату» в частинах тексту). В такому звіті додатково можуть бути надані результати допоміжних сервісів перевірки читабельності, водянистості, релевантності, переспаму, SEO-аналізу тексту (щільність ключових слів, частотність, стоп-слова, водність, класична і академічна нудота, граматичні помилки), орфографії, онлайн-транслітерації; генератору URL.

Перевірка кваліфікаційної роботи на наявність ознак плагіату у студентів спеціальності 051 – Економіка, що навчаються за освітньо-професійною програмою «Міжнародна економіка» (магістерського рівня вищої освіти), здійснюється відповідно Інструкції «Щодо перевірки навчальних та кваліфікаційних робіт на наявність ознак плагіату» [4].

Схема перевірки завершеної випускної роботи передбачає наступні етапи: самоперевірка студентом, перевірка відповідальним, повторна перевірка відповідальним (у разі необхідності).

Проведення самоперевірки студент засвідчує на титульному аркуші (Додаток А) з позначенням програмного забезпечення, що використовувалося.

Відповідальний за перевірку (керівник роботи, нормоконтролер, гарант освітньої програми тощо) здійснює її окремо для кожної структурної складової випускної роботи та заповнює «Акт перевірки» (див. додаток К). Результатом перевірки керівником роботи є відповідний висновок у відзиві на роботу. Прикладом може бути наступне: «*В роботі Шевчука С. Г. відсутні ознаки академічного плагіату: усі проектні рішення приймались ним самостійно, на усі запозичені матеріали інших авторів наявні відповідні посилання*».

Необхідність повторної перевірки відповідальним виникає за умови незадовільного результату первинної перевірки та відповідної переробки студентом випускної роботи. Результат повторної перевірки фіксується у «Акті

повторної перевірки». При позитивному результаті Акт долучається до матеріалів випускної роботи. При негативному – обидна Акти (первинний і повторний) передаються завідувачу випускової кафедри для розгляду на засіданні кафедри і прийняття остаточного рішення щодо допуску роботи до захисту в ЕК.

**Мінімальні нормативи оригінальності випускної кваліфікаційної роботи за розділами.** Групою забезпечення якості ОПП «Міжнародна економіка» підготовки магістрів рекомендовано дотримуватися наступних параметрів мінімально допустимого рівня «унікальності» при перевірці з використанням програми «AntiPlagiarism.NET» (версія 4.94.0.0) при оформленні акту на наявність академічного плагіату в кваліфікаційній роботі другого (магістерського) рівня вищої освіти.

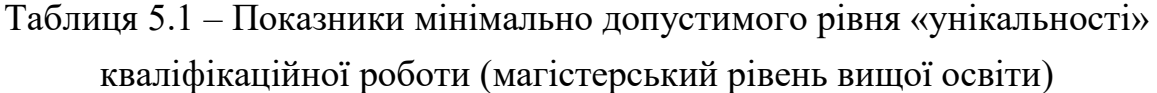

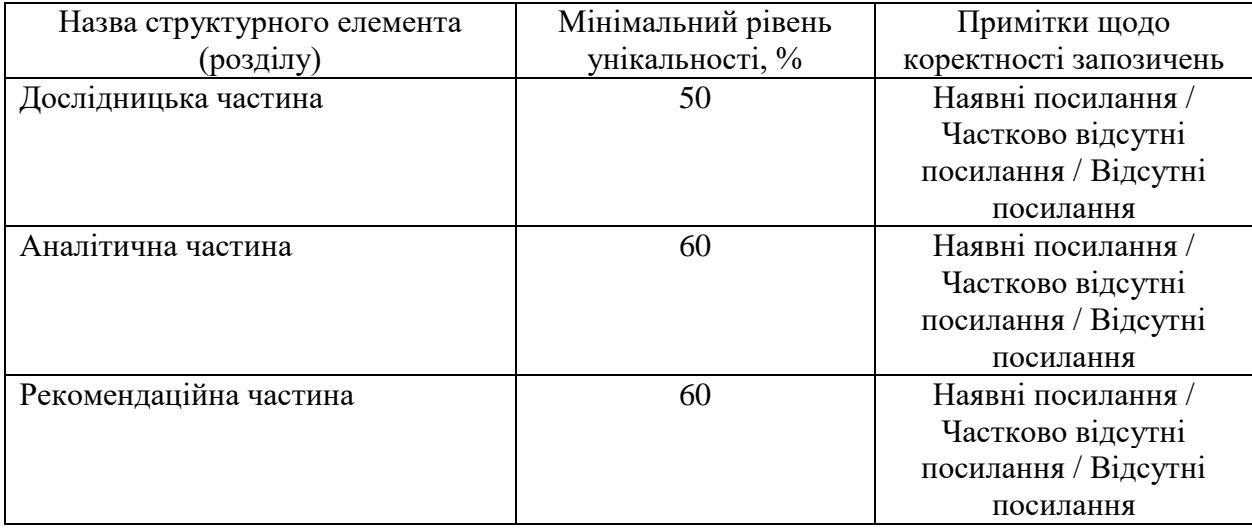

5.3.4 Якщо результати перевірки за п. 5.3.3 є задовільними (значення ПОТ за усіма розділами кваліфікаційної роботи, що підлягають перевірці, дорівнюють або перевищують мінімально припустимі значення), то з урахуванням експертної оцінки керівника щодо відсутності в роботі ознак академічного плагіату кваліфікаційна робота допускається до захисту. Акт перевірки долучається до супровідних матеріалів кваліфікаційної роботи.

5.3.5 Якщо результати перевірки за п. 5.3.3 є незадовільними (значення ПОТ за окремим розділом/розділами кваліфікаційної роботи, що підлягають перевірці, є меншим за встановлене мінімально припустиме значення),

кваліфікаційна робота повертається автору для переробки. Підписаний сторонами Акт перевірки залишається у відповідального викладача.

Після переробки кваліфікаційної роботи відповідальний викладач у присутності здобувача-автора здійснює повторну перевірку роботи. За умов позитивного результату перевірки кваліфікаційна робота допускається до захисту. Акт повторної перевірки долучається до супровідних матеріалів кваліфікаційної роботи.

5.3.6 За умов незадовільного результату повторної перевірки за п. 5.3.5 обидва Акти (первинний і повторний) передаються відповідальним викладачем завідувачу випускової кафедри для розгляду на засіданні кафедри і прийняття рішення щодо недопущення кваліфікаційної роботи до захисту в Екзаменаційної комісії.

5.3.7 У випадку незгоди з висновком щодо оригінальності кваліфікаційної роботи автор має право подати апеляцію на ім'я декана відповідного факультету (директора інституту) не пізніше 2 робочих днів після ухвалення рішення кафедри про недопущення кваліфікаційної роботи до захисту.

Для розгляду апеляції деканом факультету (директором інституту) створюється апеляційна комісія під власним головуванням у складі не менше трьох осіб з обов'язковим представництвом від органу студентського самоврядування факультету (інституту). Членами апеляційної комісії не можуть призначатись працівники випускової кафедри, яка ухвалила рішення про недопущення кваліфікаційної роботи до захисту.

Про дату засідання апеляційної комісії автор-заявник має бути попереджений завчасно. Якщо автор-заявник не з'явився на засідання апеляційної комісії, питання розглядається за його відсутності.

На засідання апеляційної комісії можуть бути запрошені керівник кваліфікаційної роботи, представники випускової кафедри, інші особи для надання додаткової інформації.

Результати засідання апеляційної комісії оформлюються протоколом. Рішення апеляційної комісії щодо допущення кваліфікаційної роботи до захисту є остаточним.

### **5.4 Нормоконтроль кваліфікаційної роботи**

5.4.1 Перед допущенням до захисту кваліфікаційна робота підлягає обов'язковому нормоконтролю.

5.4.2 Процедуру нормоконтролю здійснює призначений завідувачем випускової кафедри науково-педагогічний працівник кафедри (нормоконтролер).

5.4.3 Кваліфікаційна робота, яка подається на нормоконтроль, має бути завершеною, повністю оформленою і містити пояснювальну записку, графічну частину (якщо це передбачено завданням на кваліфікаційну роботу) та повний комплект супровідних документів згідно з п. 3.3.

Матеріали кваліфікаційної роботи, які подаються нормоконтролеру, мають бути підписані усіма причетними до неї суб'єктами: автором, керівником роботи, консультантами усіх розділів роботи.

5.4.4 Перевірці під час проведення нормоконтролю підлягають:

- відповідність теми кваліфікаційної роботи наказу;

- справжність підписів;

- наявність усіх оформлених і підписаних супровідних документів до кваліфікаційної роботи;

- наявність відповідних завданню розділів пояснювальної записки та графічної частини;

– відповідність оформлення складових кваліфікаційної роботи вимогам щодо їх оформлення.

5.4.5 За умов позитивного висновку щодо відповідності кваліфікаційної роботи вимогам п. 5.4.4 нормоконтролер підписує Відомість кваліфікаційної роботи, титульний аркуш та ставить власний підпис в основних написах, що містяться на аркушах графічної частини (за наявності).

5.4.6 За наявності порушень в кваліфікаційній роботі будь-якого з перших чотирьох підпунктів п. 5.4.4, нормоконтролер власноруч здійснює запис про це на зворотному боці титульного аркуша пояснювальної записки та, не підписуючи роботу, передає її завідувачу випускової кафедри для розгляду питання щодо допущення кваліфікаційної роботи до захисту на засіданні Екзаменаційної комісії.

5.4.7 Зауваження щодо оформлення складових кваліфікаційної роботи нормоконтролер записує на полях пояснювальної записки та на листах графічної частини, завіряючи їх власним підписом.

За наявності великої кількості таких зауважень нормоконтролер може рекомендувати Екзаменаційній комісії знизити оцінку кваліфікаційної роботи, про що власноруч здійснює запис на зворотному боці титульного аркуша пояснювальної записки.

# **5.5 Допущення кваліфікаційної роботи до захисту завідувачем випускової кафедри**

5.5.1 Після проходження нормоконтролю за п. 5.4 кваліфікаційна робота надається завідувачу випускової кафедри.

5.5.2 Завідувач випускової кафедри у присутності виконавця переглядає матеріали кваліфікаційної роботи і на підставі ознайомлення з ними та співбесіди з виконавцем ухвалює остаточне рішення про допущення кваліфікаційної роботи до захисту в Екзаменаційній комісії, підписує Подання голові Екзаменаційної комісії, Відомість оцінювання розділів кваліфікаційної роботи, затверджує Відомість кваліфікаційної роботи та матеріали графічної частини.

5.5.3 У разі порушення вимог академічної доброчесності або виявлення грубих порушень чинних вимог за результатами нормоконтролю питання про можливість доопрацювання кваліфікаційної роботи та допущення її до захисту у поточному навчальному році або перенесення захисту на наступний навчальний рік вирішується на засіданні випускової кафедри за участі керівника роботи та у присутності виконавця.

## **6 ЗАХИСТ КВАЛІФІКАЦІЙНОЇ РОБОТИ**

Порядок та процедура захисту кваліфікаційної роботи на засіданнях Екзаменаційної комісії, порядок повторної атестації здобувачів вищої освіти, які за результатами захисту кваліфікаційної роботи отримали негативну оцінку Екзаменаційної комісії, або не з'явились на її засідання визначаються Положенням про Екзаменаційні комісії УДУНТ та Положенням про виконання кваліфікаційної роботи в УДУНТ, які затверджує вчена рада УДУНТ.

# Таблиця 6.1 – Орієнтовні критерії при оцінюванні знань, умінь та навичок студентів при захисті випускних кваліфікаційних робіт

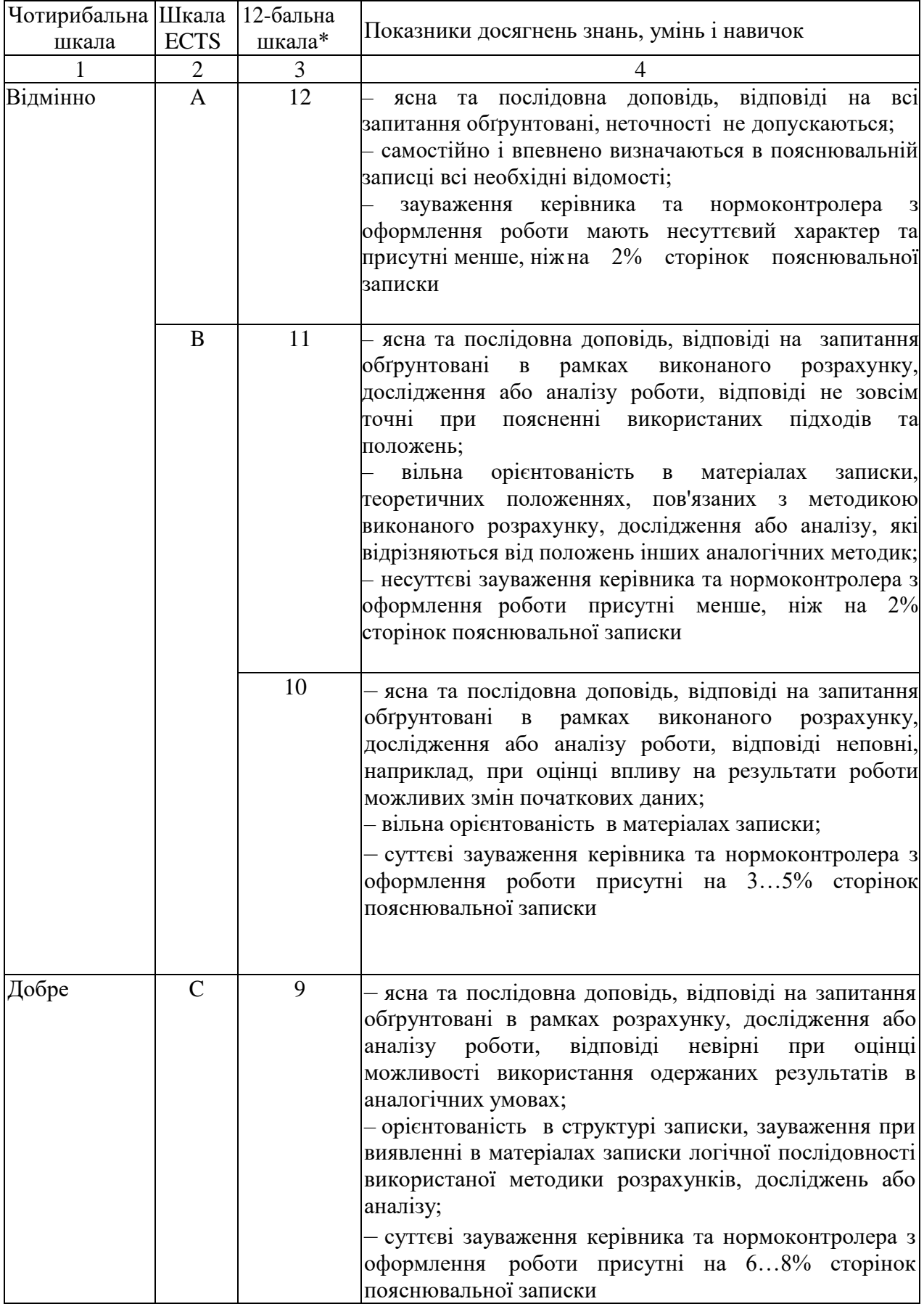

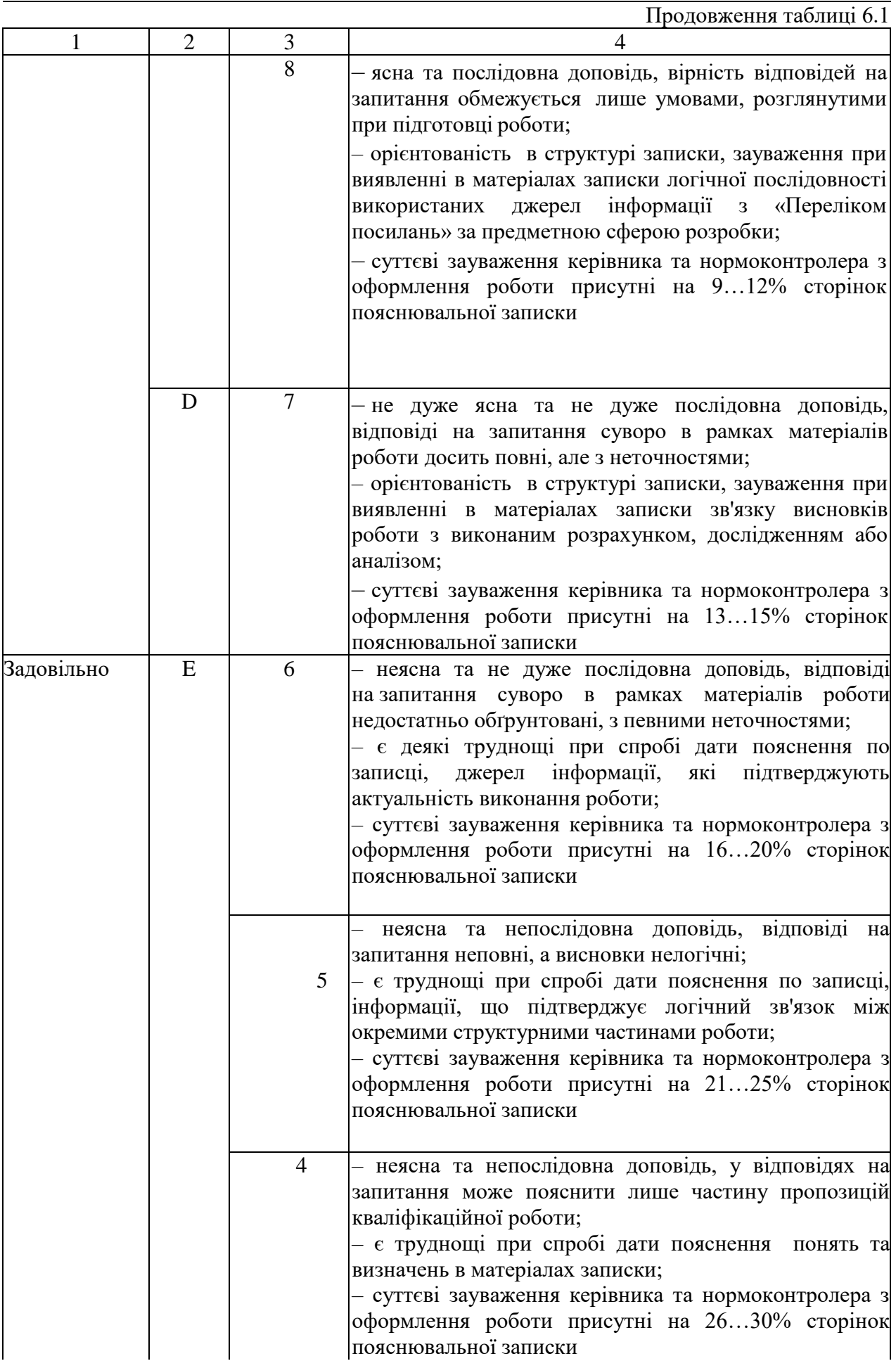

Продовження таблиці 6.1

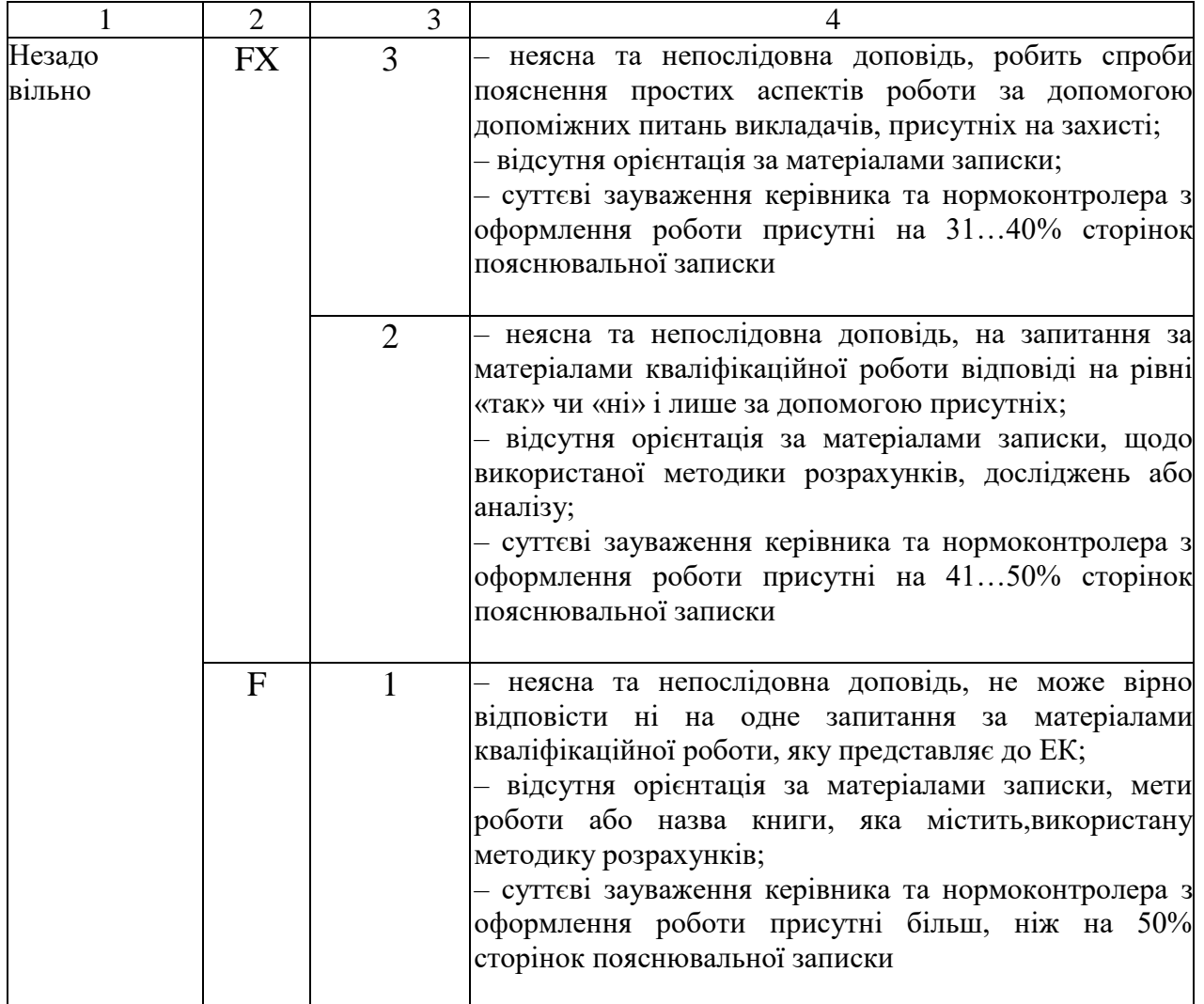

Загальна оцінка випускної кваліфікаційної роботи формується як середньозважене значення оцінок за трьома критеріями з урахуванням ваги кожної складової переліку: якість захисту – 0,4; якість пояснювальної записки за оцінкою керівника роботи – 0,4; середній бал успішності за період навчання  $-0.2.$ 

## **7 ВИМОГИ ДО ОФОРМЛЕННЯ КВАЛІФІКАЦІЙНОЇ РОБОТИ**

### **7.1 Вимоги до оформлення пояснювальної записки**

Вимоги до оформлення пояснювальної записки визначаються Положенням про виконання кваліфікаційної роботи в УДУНТ, яке затверджує вчена рада УДУНТ.

## **7.1.1 Загальні вимоги**

7.1.1.1 Пояснювальна записка виконується державною мовою, або однією із мов країн Європейського Союзу (за заявою здобувача та погодженням випусковою кафедрою) з обов'язковим оформленням титульного аркуша, завдання, відомості кваліфікаційної роботи та реферату державною мовою.

7.1.1.2 Пояснювальна записка друкується з одного боку аркушів білого паперу формату А4 (210 × 297 мм). Допускається за необхідності використання аркушів формату А $3$  (297  $\times$  420 мм).

Пояснювальну записку виконують чорним кольором з використанням текстового редактора Microsoft Office Word шрифтом Times New Roman; інтервал 1,5 рядки; розмір 14 пт з додержанням таких розмірів полів: ліве – 30 мм, верхнє та нижнє – 20 мм, праве – 10 мм. Допускається включати до записки кольорові ілюстрації, а також ілюстрації, що виконані копіюванням.

7.1.1.3 Помилки та графічні неточності, якщо їх не більше 5 на сторінці, допускається виправляти підчищенням або білою фарбою з розміщенням на тому ж місці або між рядками виправленого тексту (формули).

7.1.1.4 Прізвища, назви установ, організацій, фірм та інші власні назви у пояснювальній записці наводяться мовою оригіналу. Допускається відображати власні назви і назви організацій у перекладі на мову пояснювальної записки, додаючи при першому згадуванні оригінальну назву.

7.1.1.5 Скорочення слів і словосполучень, які наводяться у пояснювальній записці, мають відповідати чинним стандартам з бібліотечної та видавничої справи та наведеному «Переліку умовних позначень, символів, одиниць, скорочень і термінів».

7.1.1.6 Розділи і підрозділи записки повинні мати заголовки. Пункти і підпункти можуть мати заголовки.

Заголовки структурних елементів пояснювальної записки і заголовки розділів слід розташовувати посередині рядка і друкувати великими літерами напівжирним шрифтом без крапки в кінці, не підкреслюючи. Перенесення слів у заголовках розділів не допускається.

Структурні елементи пояснювальної записки «РЕФЕРАТ», «ЗМІСТ», «ПЕРЕЛІК УМОВНИХ ПОЗНАЧЕНЬ, СИМВОЛІВ, ОДИНИЦЬ, СКОРОЧЕНЬ ТА ТЕРМІНІВ», «ВСТУП», «ВИСНОВКИ ТА РЕКОМЕНДАЦІЇ», «ПЕРЕЛІК ПОСИЛАНЬ» не нумерують.

Заголовки підрозділів, пунктів і підпунктів пояснювальної записки друкують з абзацного відступу маленькими літерами, крім першої великої напівжирним шрифтом, без підкреслень та перенесення слів і без крапки в

кінці. Якщо заголовок складається з двох і більше речень, їх розділяють крапкою.

7.1.1.7 Абзацний відступ повинен бути однаковим упродовж усього тексту пояснювальної записки і дорівнювати 1,25 см.

Відстань між заголовком і подальшим чи попереднім текстом має становити один рядок. Відстань між рядками заголовка, а також між двома заголовками – 1,5 рядки.

Не допускається розміщувати назву розділу, підрозділу, а також пункту й підпункту в нижній частині сторінки, якщо після неї розміщено менше, ніж два рядки тексту.

#### **7.1.2 Нумерація листів пояснювальної записки**

Листи пояснювальної записки нумерують в правому верхньому куті арабськими цифрами без крапки в кінці, додержуючись наскрізної нумерації упродовж всього тексту, включаючи додатки. Ілюстрації та таблиці, які розміщені на окремих листах, включають до загальної нумерації пояснювальної записки.

Титульний аркуш та його переклад включають до загальної нумерації пояснювальної записки. Номер листа на титульному аркуші, завданні, відомості кваліфікаційної роботи та рефераті не проставляють, але враховують. Першим пронумерованим листом є «ЗМІСТ».

# **7.1.3 Нумерація розділів, підрозділів, пунктів, підпунктів пояснювальної записки**

7.1.3.1 Розділи, підрозділи, пункти, підпункти пояснювальної записки нумеруються арабськими цифрами. Цифрове позначення структурного елемента відокремлюють від його назви пробілом.

7.1.3.2 Розділи пояснювальної записки мають порядкову нумерацію в межах викладення суті пояснювальної записки і позначаються арабськими цифрами без крапки, наприклад: «1 ДОСЛІДНИЦЬКА ЧАСТИНА».

7.1.3.3 Підрозділи пояснювальної записки мають порядкову нумерацію в межах кожного розділу. Номер підрозділу складається з номера розділу і порядкового номера підрозділу, відокремлених крапкою. Після номера підрозділу крапку не ставлять, наприклад: «1.1 Методики, що використані».

7.1.3.4 Пункти пояснювальної записки мають порядкову нумерацію в межах кожного підрозділу. Номер пункту складається з номера розділу, порядкового номера підрозділу та порядкового номера пункту, відокремлених крапкою. Після номера пункту крапку не ставлять, наприклад, «1.1.1»,  $\kappa$ 1.1.2», ...

7.1.3.5 Номер підпункту складається з номера розділу, порядкового номера підрозділу, порядкового номера пункту і порядкового номера підпункту, відокремлених крапкою, наприклад, «1.1.1.1», «1.1.1.2», ... Після номера підпункту крапку не ставлять.

Якщо розділ або підрозділ складається з одного пункту, або пункт складається з одного підпункту, його нумерують за загальними правилами.

#### **7.1.4 Ілюстрації**

7.1.4.1 Ілюстрації (рисунки, графіки, схеми, діаграми, фотознімки тощо) розміщують в пояснювальній записці безпосередньо після тексту по центру сторінки, на якій вони згадуються вперше.

7.1.4.2 Ілюстрації розміщують так, щоб їх можна було розглядати без повороту пояснювальної записки. Якщо таке розміщення неможливе, ілюстрації розташовують так, щоб для їхнього розгляду достатньо було повернути пояснювальну записку на чверть оберту за рухом годинникової стрілки.

7.1.4.3 Ілюстрації нумерують арабськими цифрами в межах розділу за винятком ілюстрацій, наведених у додатках. Номер ілюстрації складається з номера розділу та відокремленого крапкою порядкового номера ілюстрації. Наприклад, друга ілюстрація третього розділу: «Рисунок 3.2». Якщо в пояснювальній записці вміщено тільки одну ілюстрацію, її нумерують за загальними правилами.

7.1.4.4 Ілюстрації повинні мати змістовні назви. Назва ілюстрації разом з її номером розміщується після ілюстрації у підрисунковому підписі, наприклад: «Рисунок 3.1 – Схема розміщення обладнання». Крапка після підрисункового підпису не ставиться.

7.1.4.5 Подальший текст розміщується після підрисункового підпису з відступом в один рядок.

7.1.4.6 На всі ілюстрації повинні бути посилання в тексті. При першому посиланні в тексті на ілюстрацію рекомендується вказати її повний номер,

наприклад, «(рисунок 5.1)». При повторному посиланні – додавати «див.» та скорочену позначку ілюстрації, наприклад, «(див. рис. 5.1)».

7.1.4.7 За необхідності, між ілюстрацією та підрисунковим підписом розміщують пояснювальні дані (пояснення щодо понумерованих елементів рисунку, кривих на графіках та осцилограмах тощо). Такі дані допускається відображати шрифтом 12 пт з одинарним інтервалом.

7.1.4.8 За відсутності достатнього місця для розміщення ілюстрації на сторінці, де вона вперше згадується, її переносять на наступну сторінку, заповнюючи вивільнене місце подальшим текстом.

7.1.4.9 Якщо ілюстрація не вміщується на одній сторінці, вона переноситься на наступні сторінки. При цьому підрисунковий підпис розміщується лише на першій сторінці, а на наступних сторінках наводять лише номер ілюстрації та інформацію щодо її продовження, наприклад: «*Рисунок 3.1 (продовження)*».

### **7.1.5 Таблиці**

7.1.5.1 Цифровий матеріал, як правило, оформлюють у вигляді таблиць відповідно до рисунка 7.1.

Таблицю слід розташовувати по центру сторінки безпосередньо після тексту, в якому вона згадується вперше, або, у разі недостатнього місця - на наступній сторінці. В останньому випадку «пусте» місце заповнюється текстом, який йшов після відповідної таблиці. На всі таблиці мають бути посилання в тексті пояснювальної записки.

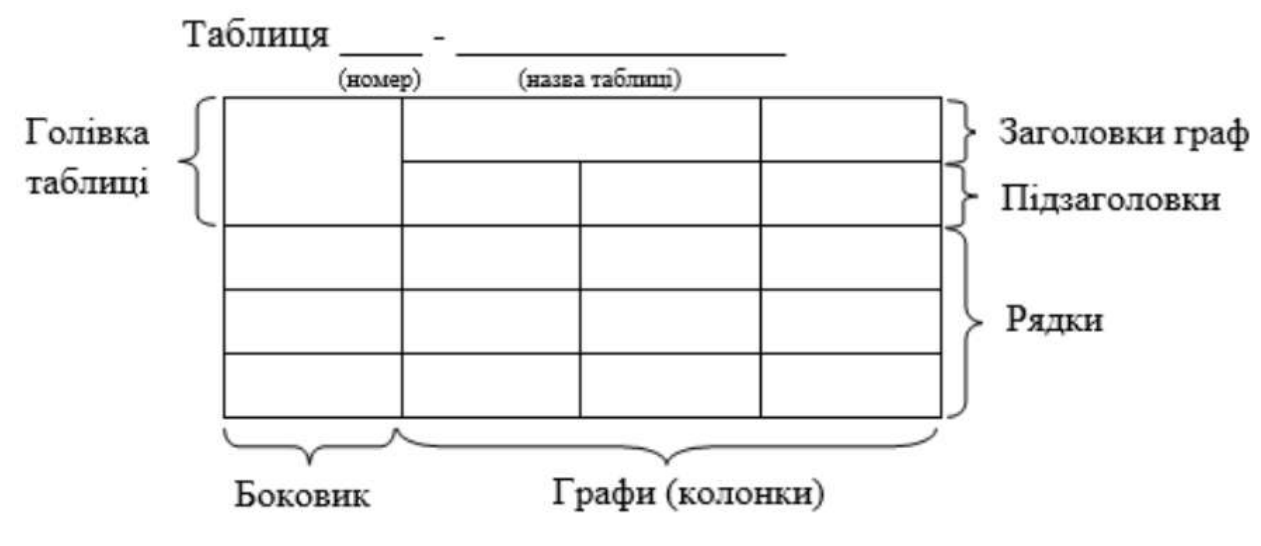

Рисунок 7.1 – Приклад побудови таблиці

7.1.5.2 Таблиці слід нумерувати арабськими цифрами порядковою нумерацією в межах розділу (не підрозділу!), за винятком таблиць, що наводяться в додатках.

Номер таблиці складається з номера розділу і порядкового номера таблиці, відокремлених крапкою. Наприклад, «*Таблиця 2.1 – Результати вимірювання тиску*». Якщо в пояснювальній записці міститься одна таблиця, її нумерують за загальними правилами.

7.1.5.3 Таблиця повинна мати назву, яку пишуть малими літерами (крім першої великої) і розміщують над таблицею. Назва має бути стислою і відповідати змісту таблиці.

7.1.5.4 Якщо рядки або графи таблиці виходять за межі формату сторінки, таблицю можна поділяти на частини, розміщуючи одну частину під другою, або поруч, або переносячи частину таблиці на наступну сторінку. При цьому, в кожній частині таблиці повторюють її головку і боковик (див. рис. 7.1). Допускається, якщо таблиця не вміщується на форматі А4, використання аркушів форматом А3 та ін., які мають висоту формату А4 (297 мм).

При поділі таблиці на частини допускається її головку або боковик заміняти відповідно номерами граф чи рядків. При цьому, крім назв, нумерують арабськими цифрами графи та (або) рядки у першій частині таблиці.

Слово «Таблиця\_\_\_» вказують один раз зліва над першою частиною таблиці; над іншими частинами пишуть: «Продовження таблиці », а над останньою частиною – «Закінчення таблиці » із зазначенням номера таблиці. Після цього напису рядок пропускати не потрібно.

7.1.5.5 Заголовки граф таблиць починають з великої літери, а підзаголовки – з малої, якщо вони складають одне речення із заголовком. Підзаголовки, що мають самостійне значення, пишуть з великої літери. В кінці заголовків і підзаголовків таблиць крапки не ставлять. Заголовки і підзаголовки граф указують в однині.

7.1.5.6 Якщо текст таблиці повторюється і складається з одного слова, тоді допускається заміняти його лапками, якщо – з двох і більше слів, тоді при першому повторюванні його заміняють словами «Те саме», а в подальшому – лапками. Не допускається ставити лапки замість цифр, знаків, математичних і хімічних символів, що повторюються. У графах таблиці, які не містять даних, ставлять прочерк.

Текст великих таблиць допускається представляти шрифтом 12 пп з одним міжрядковим інтервалом.

## **7.1.6 Переліки**

Переліки, за потреби, можуть бути наведені всередині пунктів або підпунктів. Перед переліком ставлять двокрапку.

Перед кожною позицією переліку слід ставити малу літеру української абетки з дужкою, або, не нумеруючи – тире (перший рівень деталізації).

Для подальшої деталізації переліку слід використовувати арабські цифри з дужкою (другий рівень деталізації).

*Приклади*:

а) ручне формування:

1) по моделях в опоках;

2) по моделях в ґрунті;

3) по шаблонах;

4) по каркасних моделях;

5) у стрижнях;

б) машинне формування:

– ручне формування:

1) по моделях в опоках;

- 2) по моделях в ґрунті;
- 3) по шаблонах;
- 4) по каркасних моделях;
- 5) у стрижнях;

– машинне формування:

1) піскометами;

1) піскометами;

2) на пневматичних машинах.

2) на пневматичних машинах.

Переліки першого рівня деталізації пишуть малими літерами з абзацного відступу, другого рівня – з відступом відносно місця розташування переліків першого рівня, як це показано у наведеному вище прикладі.

## **7.1.7 Примітки**

Примітки вміщують до пояснювальної записки за необхідності пояснення змісту тексту, таблиці або ілюстрації.

Примітки розташовують безпосередньо після тексту, таблиці, ілюстрації, яких вони стосуються.

Одну примітку не нумерують.

Слово «Примітка» пишуть з великої літери з абзацного відступу, не підкреслюючи; після слова «Примітка» ставлять крапку і з великої літери у тому ж рядку подають текст примітки.

*Приклад*:

«Примітка. Точність вимірювань становила 10%».

Декілька приміток нумерують послідовно арабськими цифрами з крапкою. Після слова «Примітки» ставлять двокрапку і з нового рядка з абзацу після номера примітки з великої літери подають текст примітки.

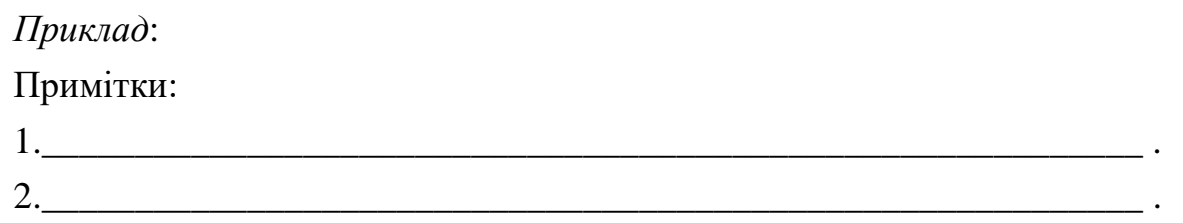

### **7.1.8 Виноски пояснювальної записки**

7.1.8.1 Пояснення до окремих даних, наведених у тексті або таблицях, припускається оформляти виносками.

7.1.8.2 Виноски позначають надрядковими знаками у вигляді арабських цифр (порядкових номерів) з дужкою.

Нумерація виносок – окрема для кожної сторінки.

Знаки виноски проставляють безпосередньо після того слова, числа, символу, до якого дають пояснення, та перед текстом пояснення.

7.1.8.3 Текст виноски вміщують під таблицею або в кінці сторінки й відокремлюють від таблиці або тексту лінією довжиною 30…40 мм, проведеною в лівій частині сторінки.

Текст виноски починають з абзацного відступу і виконують з мінімальним міжрядковим інтервалом.

#### *Приклад*:

Цитата з тексту: «З моменту початку дії Маастрихтського договору<sup>1</sup> економіка Федеративної Республіки Німеччина в середньому зростала …».

Відповідне подання виноски:

 $\overline{\mathcal{M}}$ 

1) Маастрихтський договір набув чинності з 1 листопада 1993 р.».

### **7.1.9 Формули та рівняння**

7.1.9.1 Формули та рівняння розташовують безпосередньо після тексту, в якому вони згадуються, посередині сторінки. Вище і нижче кожної формули або рівняння повинно бути залишено один вільний рядок.

7.1.9.2 Формули та рівняння нумерують в межах розділу.

Номер формули або рівняння складається з номера розділу (*не підрозділу*!) і порядкового номера формули або рівняння у розділі,

відокремлених крапкою. Наприклад, «*формула* (1.3)» – це третя формула першого розділу.

Номер формули або рівняння зазначають на рівні формули або рівняння в дужках у крайньому правому положенні на рядку. Якщо в пояснювальній записці тільки одна формула чи рівняння, її нумерують за загальними правилами.

7.1.9.3 Пояснення значень символів і числових коефіцієнтів, що входять до формули чи рівняння, слід наводити безпосередньо під формулою у тій послідовності, в якій вони наведені у формулі чи рівнянні. Якщо символ або коефіцієнт вже зустрічався у попередньому тексті, наводити його пояснення не треба.

Пояснення значення кожного символу та числового коефіцієнта слід давати з нового рядка. Перший рядок пояснення починають з абзацу словом «де» без двокрапки. У цьому разі після формули або рівняння ставлять кому. Перед посиланням на саму формулу ставлять двокрапку.

*Приклад фрагменту тексту з формулою*:

«Обсяг ВВП визначають за формулою:

$$
Y = \sum_{i}^{n} VA_i \tag{1.3}
$$

де *VA<sup>i</sup>* – величина доданої вартості, створеної на і-му підприємстві».

7.1.9.4 Переносити формули чи рівняння на наступний рядок допускається тільки на знаках операцій, що виконуються, повторюючи знак операції на початку наступного рядка (коли переносять формули чи рівняння на знакові операції множення, застосовують знак «×»). У такому разі номер формули виставляють на рівні її останнього рядка.

### **7.1.10 Посилання**

Посилання в тексті пояснювальної записки на джерела інформації слід зазначати порядковим номером за «Переліком посилань», виділеним двома квадратними дужками, наприклад, «... у роботах [1…4, 10] ...».

Бажано у посиланнях зазначити номера сторінок літературних джерел, на яких міститься відповідний матеріал, наприклад,  $[3, c. 15-20; 15, c. 113-119; \dots]$ .

У разі посилань на розділи, підрозділи, пункти, підпункти, ілюстрації, таблиці, формули, рівняння, додатки зазначають їх номери.

За умови таких посиланнях слід писати: «... у розділі 4 ...»; «... дивись 2.1 ...» або «... див. 2.1 ...», або «... див. підрозділ 2.1 ...»; «... за 3.3.4 ...», «... відповідно до 2.3.4.1 ...»; «... на рис. 1.3 ...» або «... на рисунку 1.3 ...»; «... у таблиці 3.3 ...», «... (див. табл.3.3) ...»; «... за формулою (3.1) ...», «... у рівняннях (1.23)…(1.25) ...», «... у додатку Б ...» тощо.

### **7.1.11 Бібліографічні описи**

Бібліографічні описи використаних інформаційних джерел наводять у розділі «Перелік посилань» за правилами, що встановлені чинними в Україні державними стандартами.

#### **7.1.12 Додатки**

7.1.12.1 Додатки слід оформляти як продовження пояснювальної записки на її наступних сторінках, розташовуючи їх у порядку появи посилань на них у тексті пояснювальної записки.

7.1.12.2 Кожний додаток має починатись з нової сторінки. Додаток повинен мати заголовок, який розміщують вгорі малими літерами з першої великої літери симетрично відносно тексту сторінки. Посередині рядка над заголовком великими літерами розміщують слово «ДОДАТОК» і велику літеру, що позначає додаток.

Додатки позначають послідовно великими літерами української абетки, за винятком літер Ґ, Є, З, І, Ї, Й, О, Ч, Ь, наприклад, «ДОДАТОК А», «ДОДАТОК Б» і т. д. Якщо пояснювальна записка містить лише один додаток, він позначається як «ДОДАТОК А».

7.1.12.3 За необхідності текст додатків може поділятися на розділи, підрозділи, пункти і підпункти, які слід нумерувати в межах кожного додатка. У цьому випадку перед кожним номером ставлять позначання додатка (відповідну літеру) і крапку. Наприклад, А.2 – це другий розділ додатка А; Г.3.1 – це підрозділ 3.1 додатка Г; Д.4.1.2 – це пункт 4.1.2 додатка Д і т. д.

7.1.12.4 Ілюстрації, таблиці, формули та рівняння, що є у тексті додатка, слід нумерувати в його межах. Наприклад, «Рисунок Г.3» – це третій рисунок додатка Г; таблиця А.2 – це друга таблиця додатка А; формула (А.1) – це перша формула додатка А.

Якщо в додатку одна ілюстрація, одна таблиця, одна формула, одне рівняння, їх нумерують за загальними правилами.

7.1.12.5 При посиланнях на ілюстрації, таблиці, формули, рівняння, які розміщені у тексті додатка, рекомендується писати: «... на рисунку А.2 ...», «... в таблиці Б.3 ...», або «... в табл. Б.3 ...», «... за формулою (В.1) ...», «... у рівнянні  $(T.2)$  ... ».

7.1.12.6 Переліки, примітки і виноски в тексті додатків оформляють і нумерують за правилами, наведеними вище.

7.1.12.7 Джерела інформації, що цитують тільки в додатках, повинні розглядатися незалежно від тих, які цитують в основній частині пояснювальної записки, і вони повинні бути перелічені наприкінці кожного додатка в його переліку посилань.

Форма цитування, правила складання переліку посилань і виносок аналогічні до тих, що прийняті в основній частині пояснювальної записки.

Перед номером цитати і відповідним номером у переліку посилань і виносках ставлять літеру позначення додатка.

7.1.12.8 Якщо у пояснювальній записці як додаток використовується документ, що має самостійне значення і оформлюється згідно з вимогами до документа даного виду, його копію вміщують у пояснювальній записці без змін відносно оригіналу. Перед копією документа вміщують аркуш, на якому посередині друкують слово «ДОДАТОК\_\_\_» і його назву (за наявності), праворуч у верхньому куті аркуша проставляють порядковий номер сторінки.

Сторінки копії документа нумерують, продовжуючи наскрізну нумерацію сторінок пояснювальної записки (не займаючи власної нумерації сторінок документа).

### **7.2 Вимоги до оформлення графічної частини**

Базові вимоги до оформлення графічної частини кваліфікаційної роботи визначаються Положенням про виконання кваліфікаційної роботи в УДУНТ, яке затверджує вчена рада УДУНТ.

#### **ПЕРЕЛІК ПОСИЛАНЬ**

1. Положення про виконання кваліфікаційної роботи в Українському державному університеті науки і технологій (Затв. вченою радою УДУНТ 28.03.2022, протокол № 5). - URL:

[http://diit.edu.ua/upload/files/shares/9\\_Documents/learning\\_](http://diit.edu.ua/upload/files/shares/9_Documents/learning_%20organization/polozh_kval.pdf) 

[organization/polozh\\_kval.pdf.](http://diit.edu.ua/upload/files/shares/9_Documents/learning_%20organization/polozh_kval.pdf) (Дата звернення: 15.01.2023 р.)

2. Методичні вказівки до виконання розділу «Охорона праці та захист навколишнього середовища»у випускних кваліфікаційних роботах для студентів усіх спеціальностей / Укл.: І. І. Іванов, Л. В. Бабенко, О. В. Матухно та ін. – Дніпро: НМетАУ, 2019. – 37с.

3. Положення про запобігання академічному плагіату у Національній металургійній академії України, затверджене Вченою радою Національної металургійної академії України (протокол № 6 від 24.11.2020) і введене у дію Наказом № 20 від 01.12.2020. - URL: [https://nmetau.edu.ua/file/polozhennya\\_pro\\_zapobigannya\\_akademichnomu\\_plagiatu](https://nmetau.edu.ua/file/polozhennya_pro_zapobigannya_akademichnomu_plagiatu_v_nmetau.doc)  $\underline{\hspace{1cm}}$   $v$  nmetau.doc. (Дата звернення: 15.01.2023 р.)

4. Інструкція щодо перевірки навчальних та кваліфікаційних робіт на наявність ознак плагіату. Дніпро: НМетАУ, 2020. - URL: https://nmetau.edu.ua/file/instruktsiya schodo perevirki navch. ta kvalif. robit na nayavnist oznak plagiatu.pdf. (Дата звернення: 15.01.2023 р.)

Додаток А

*Приклад оформлення титульного аркуша кваліфікаційної роботи магістра*

Міністерство освіти і науки України Український державний університет науки і технологій

Факультет економіки і менеджменту Кафедра міжнародної економіки, політичної економії та управління

## **Пояснювальна записка**

до кваліфікаційної роботи магістра (ступінь вищої освіти)

на тему: Перспективні напрямки розвитку експортної діяльності підприємства 7.051.123456.ПЗ

за освітньою програмою: Міжнародна економіка зі спеціальності: 051 – Економіка

Виконав студент групи *ЕК902-17м*

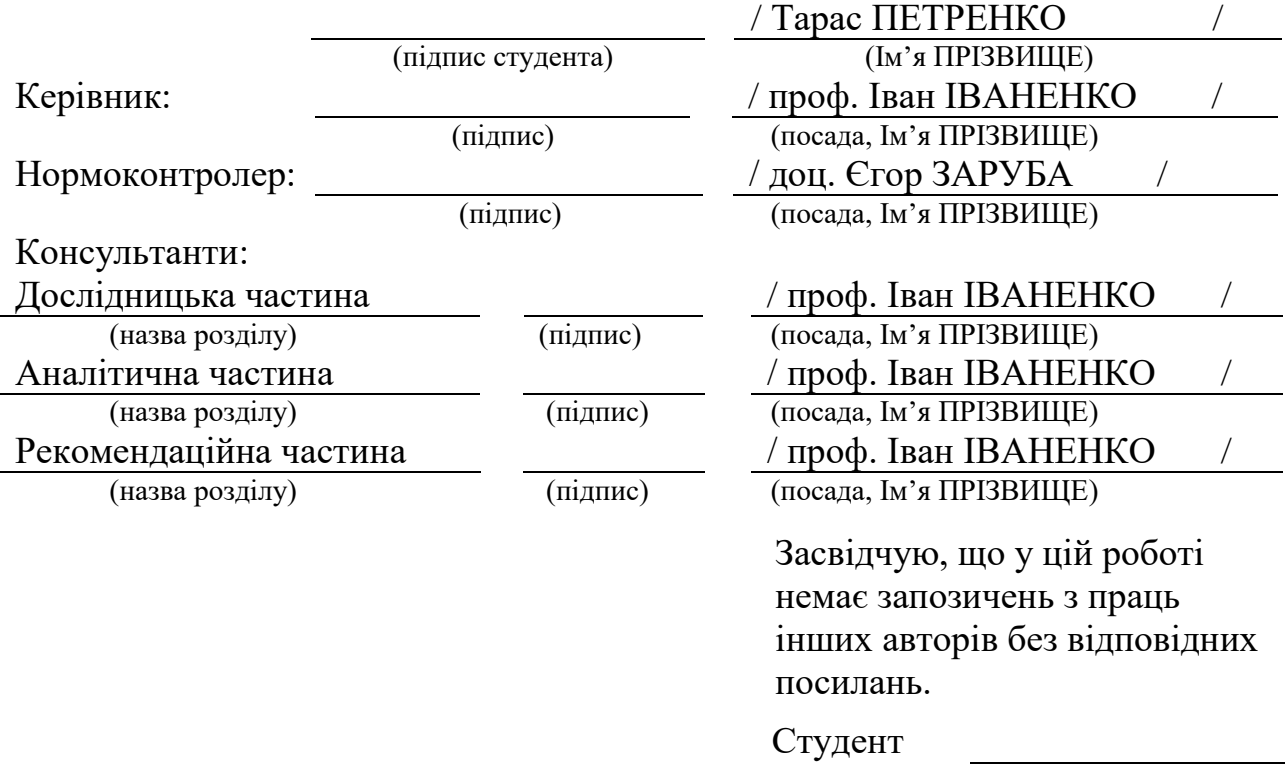

(підпис)

Дніпро - 2022 рік

## Додаток Б

*Приклад оформлення титульного аркуша кваліфікаційної роботи магістра у перекладі англійською мовою*

> Ministry of Education and Science of Ukraine Ukrainian State University of Science and Technologies

> > Faculty of Economy and Management (faculty)

Department of International Economy, Political Economy and Governance (department)

## **Explanatory Note**  to Master's Thesis

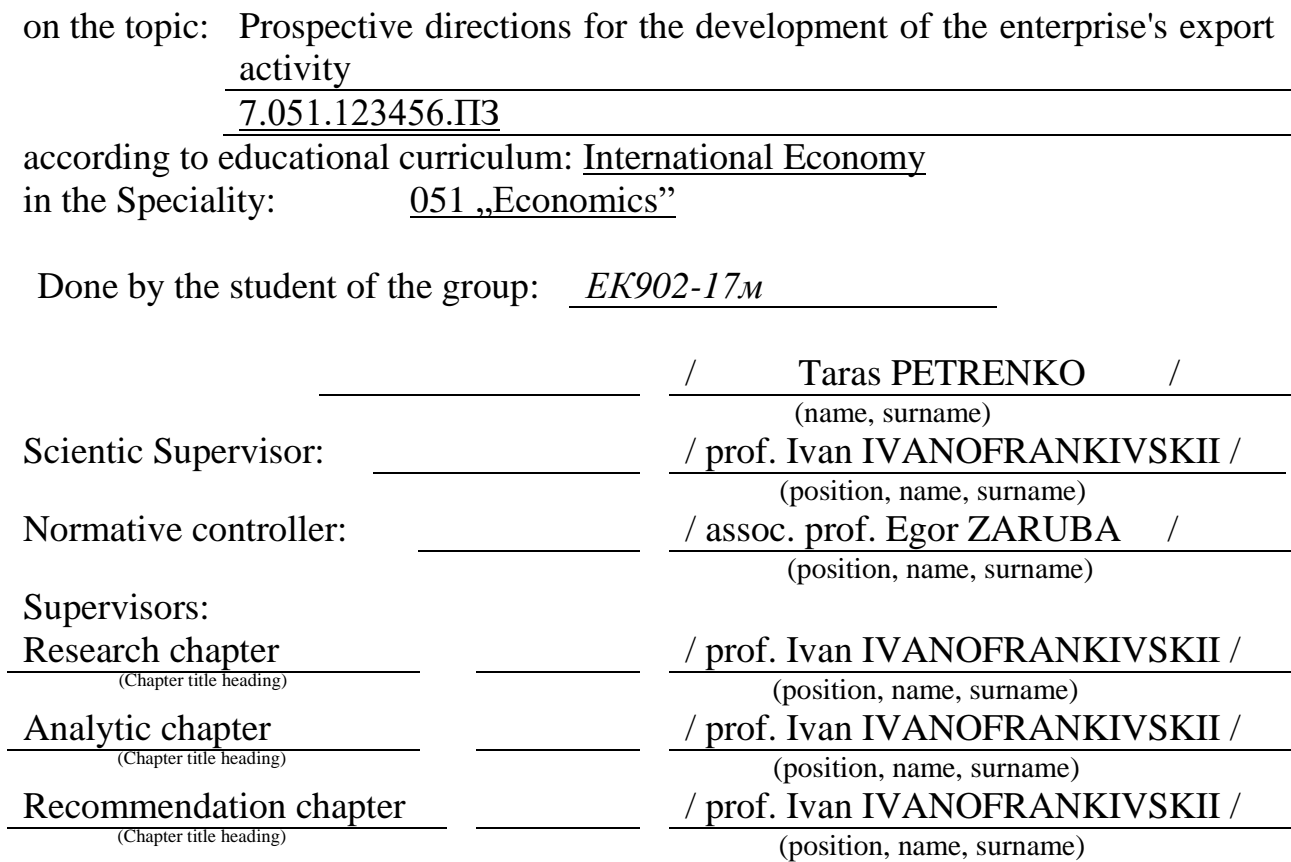

## ДОДАТОК В

*Приклад оформлення завдання на кваліфікаційну роботу магістра*

Міністерство освіти і науки України Український державний університет науки і технологій

Факультет економіки і менеджменту

Кафедра міжнародної економіки, політичної економії та управління Рівень вищої освіти: другий (магістерський) Освітня програма: Міжнародна економіка

Спеціальність: 051 – Економіка

(шифр і назва)

ЗАТВЕРДЖУЮ

Завідувач кафедри міжнародної економіки, політичної економії та управління Віктор ТАРАСЕВИЧ

(підпис) (Ім'я, ПРІЗВИЩЕ)

(дата)

# **З А В Д А Н Н Я**

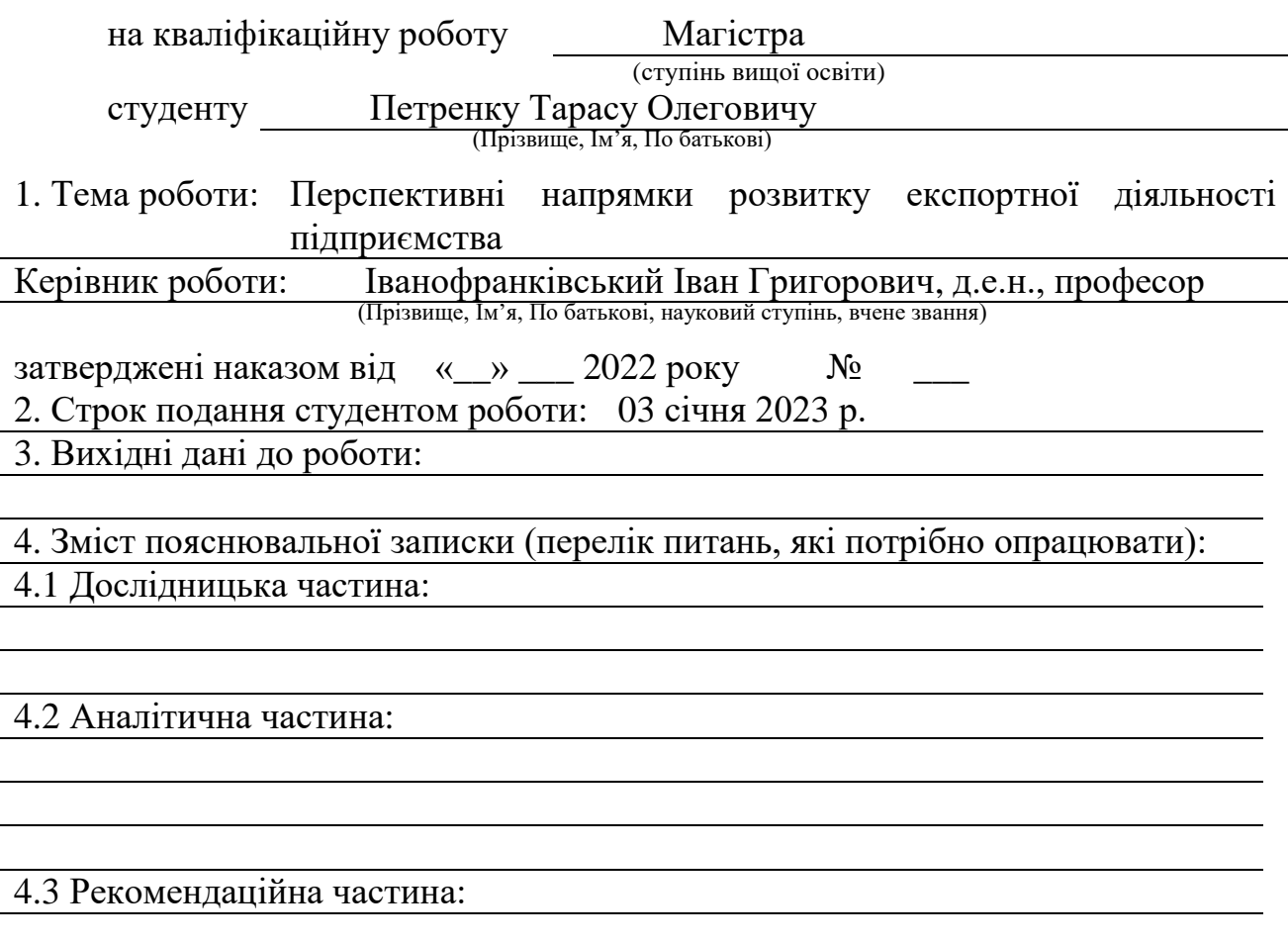

# 5. Консультанти розділів роботи:

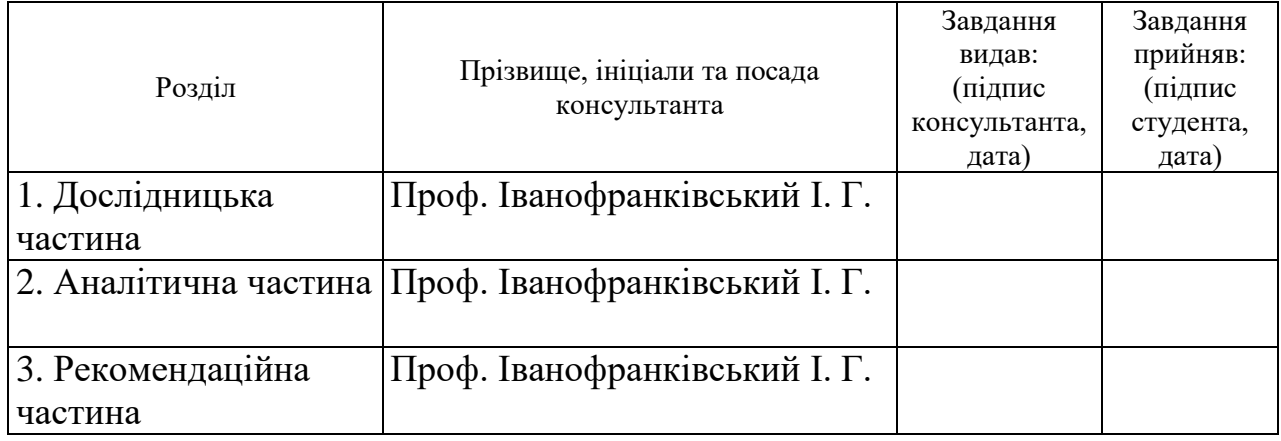

# **КАЛЕНДАРНИЙ ПЛАН**

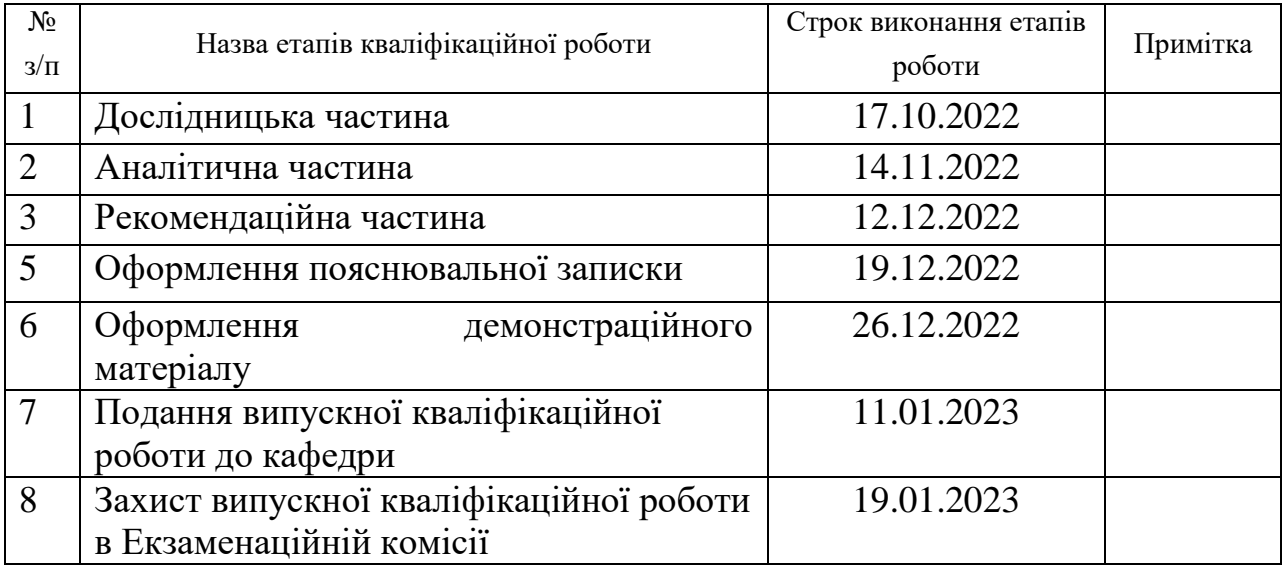

Студент Тарас ПЕТРЕНКО

(підпис) (Ім'я ПРІЗВИЩЕ)

Керівник роботи Іван ІВАНОФРАНКІВСЬКИЙ

(підпис) (Ім'я ПРІЗВИЩЕ)

# ДОДАТОК Г

# *Приклад оформлення відомості кваліфікаційної роботи*

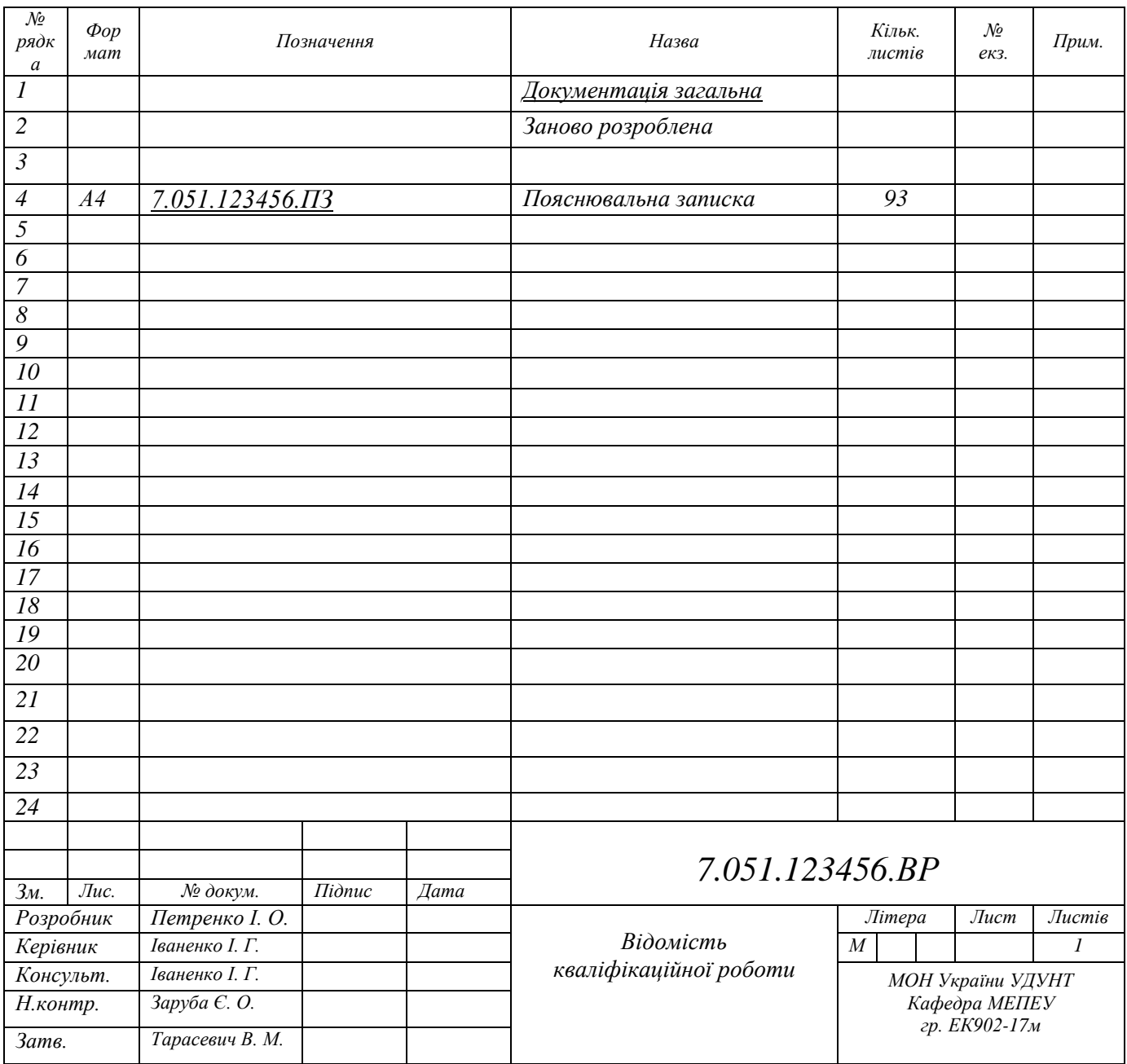

### ДОДАТОК Д

## *Приклад оформлення реферату кваліфікаційної роботи*

### **РЕФЕРАТ**

Пояснювальна записка: 93 сторінок, 17 рисунків, 14 таблиць, 94 джерел, 4 додатки.

*Об'єкт розробки:* зовнішньоекономічна діяльність ПрАТ «ДМЗ».

*Мета роботи:* економічне обґрунтування стратегії оптимізації зовнішньоекономічної діяльності підприємства.

*Застосовані методи:* абстрактно-логічний і системно-структурний, економіко-математичний, економіко-статистичний та матричного аналізу.

*Одержані результати:* Проаналізовано техніко-економічні та фінансові показники роботи ПрАТ «ДМЗ», здійснено оцінку зовнішньоекономічної діяльності підприємства. Визначено заходи реалізації стратегії оптимізації зовнішньоекономічної діяльності підприємства за рахунок впровадження інвестиційних проєктів з реконструкції групи холодильників ПЦ № 5 та модернізації електроустаткування ПЦ № 6. Виконано обґрунтування економічної ефективності впровадження запропонованих проєктів та визначено їх вплив на показники виробничо-господарської діяльності досліджуваного підприємства.

Результати роботи можуть бути використані в умовах ПрАТ «ДМЗ».

*Ключові слова:* ПІДПРИЄМСТВО, АНАЛІЗ, ТЕХНІКО-ЕКОНОМІЧНІ ПОКАЗНИКИ, СТРАТЕГІЯ ОПТИМІЗАЦІЇ ЗОВНІШНЬОЕКОНОМІЧНОЇ ДІЯЛЬНОСТІ, ІНВЕСТИЦІЇ, ФІНАНСУВАННЯ, ЕКОНОМІЧНА ЕФЕКТИВНІСТЬ.

# Додаток Е *Форма Подання голові Екзаменаційної комісії*

## Міністерство освіти і науки України Український державний університет науки і технологій

# **ПОДАННЯ**

голові Екзаменаційної комісії щодо захисту кваліфікаційної роботи

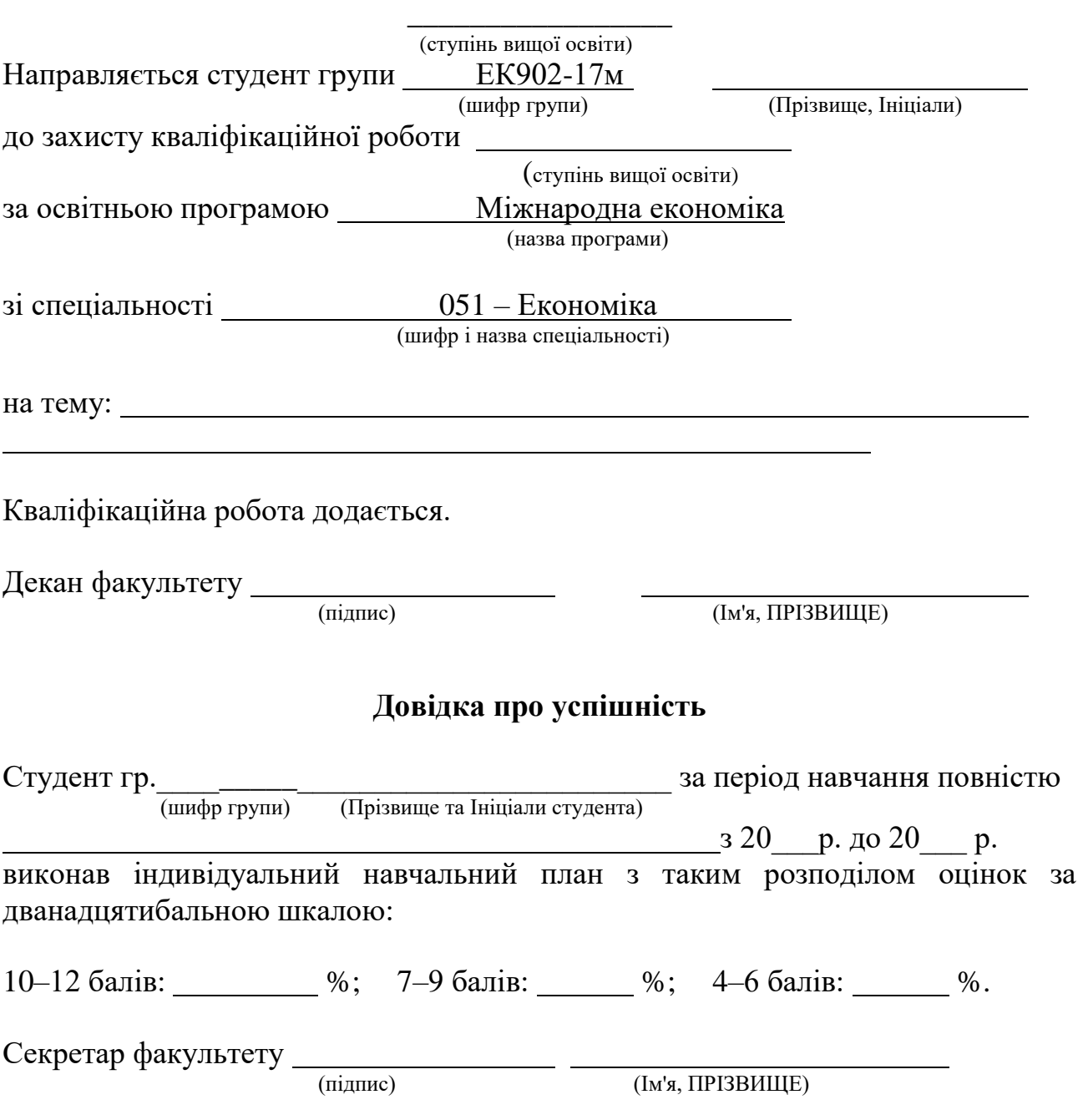

# **ВИСНОВОК**

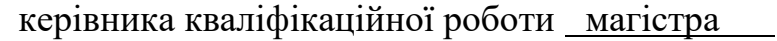

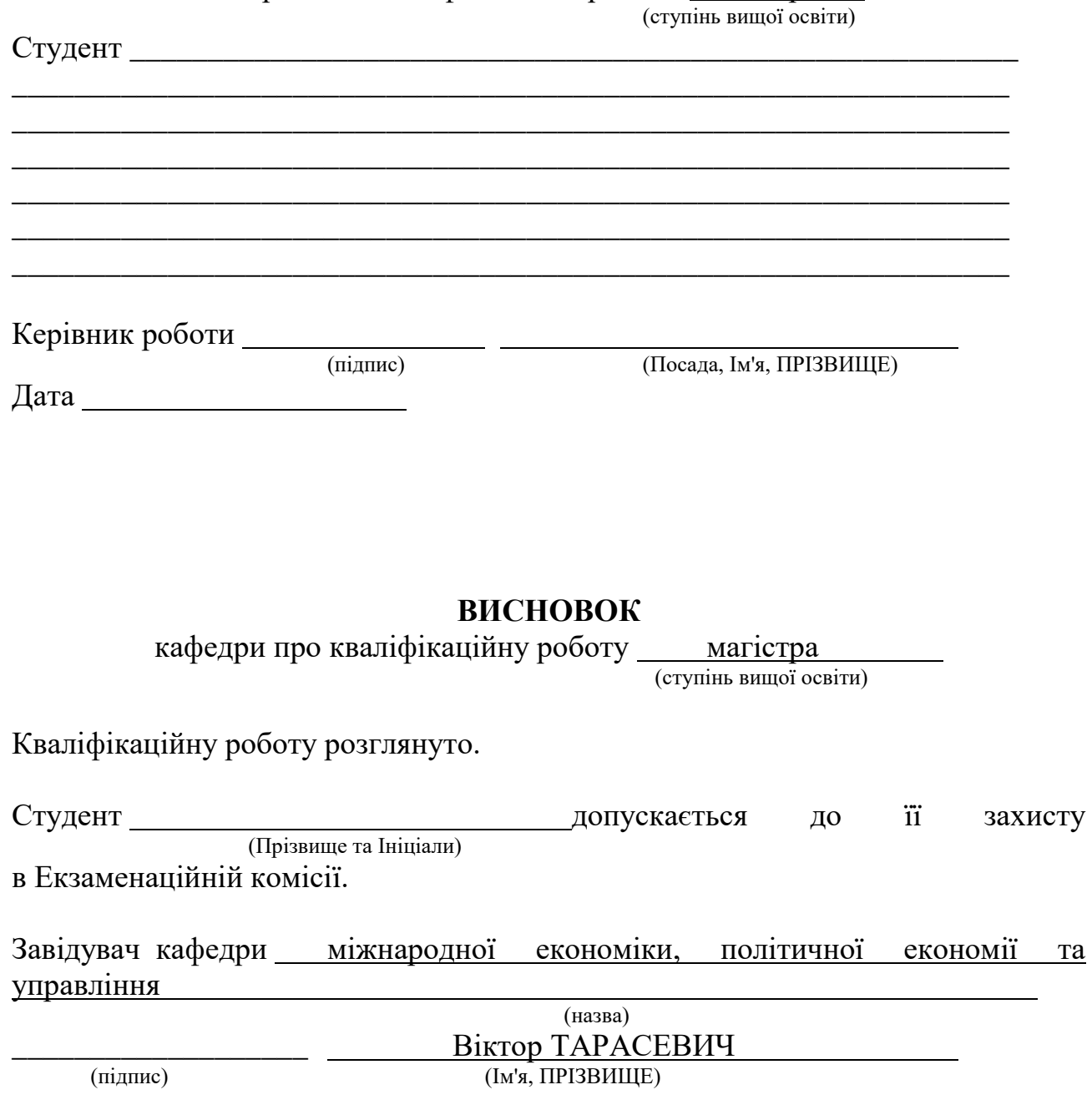

Дата

## ДОДАТОК Ж

*Форма Відомості оцінювання розділів кваліфікаційної роботи*

## Міністерство освіти і науки України Український державний університет науки і технологій

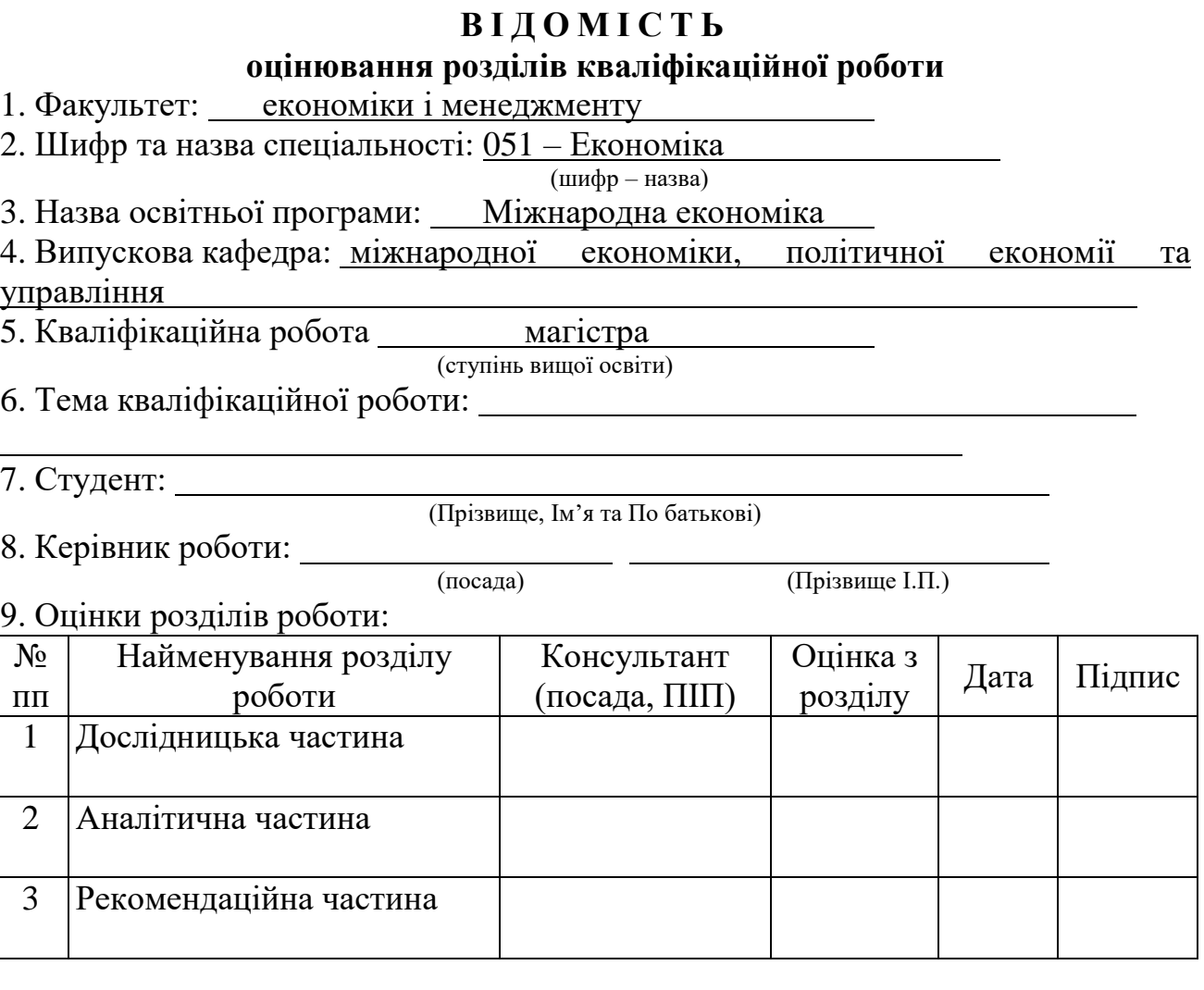

Завідувач кафедри Віктор ТАРАСЕВИЧ (підпис) (Ім'я, ПРІЗВИЩЕ)

Дата

## Додаток И *Форма Відгуку керівника кваліфікаційної роботи*

## Міністерство освіти і науки України Український державний університет науки і технологій

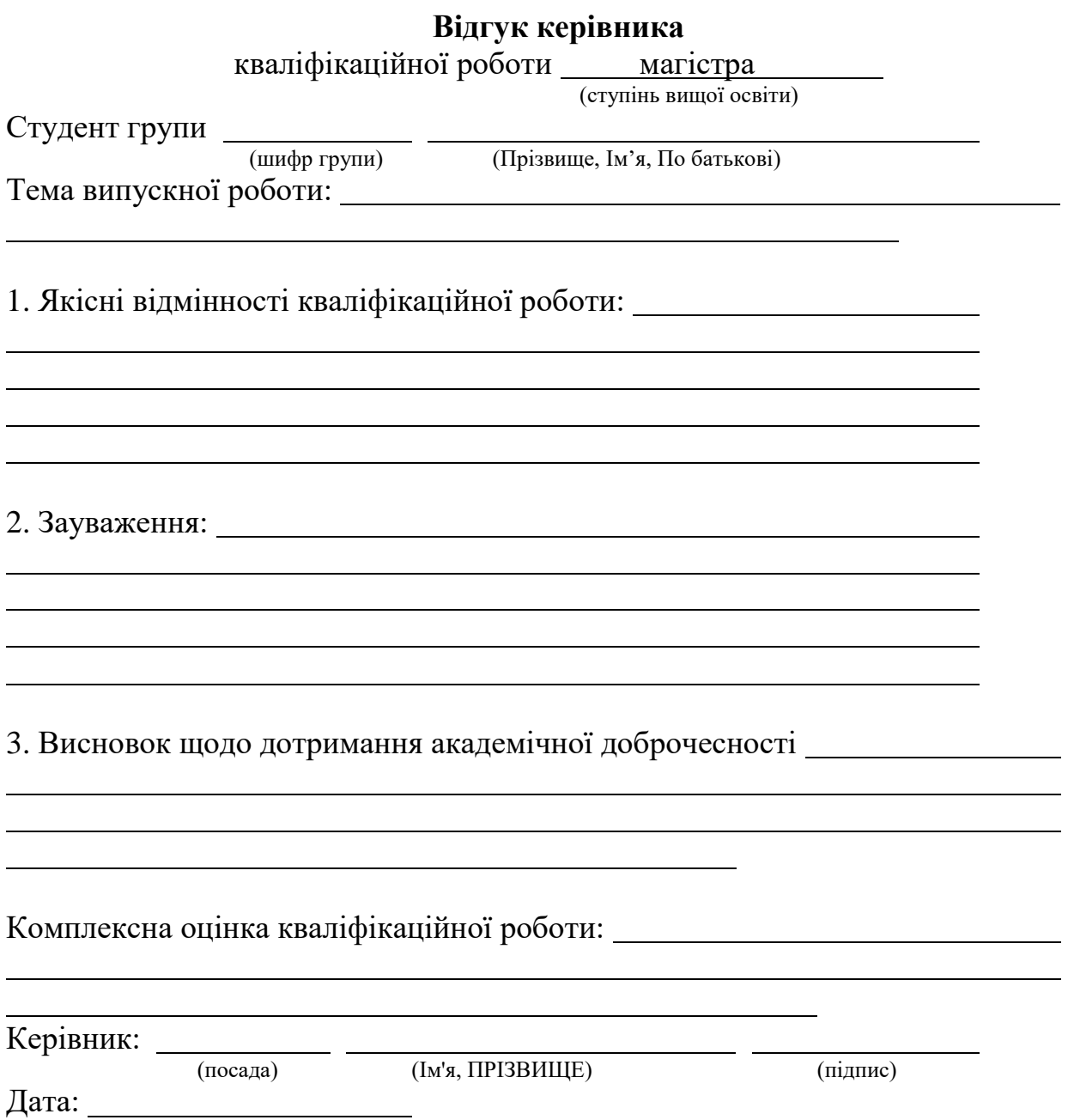

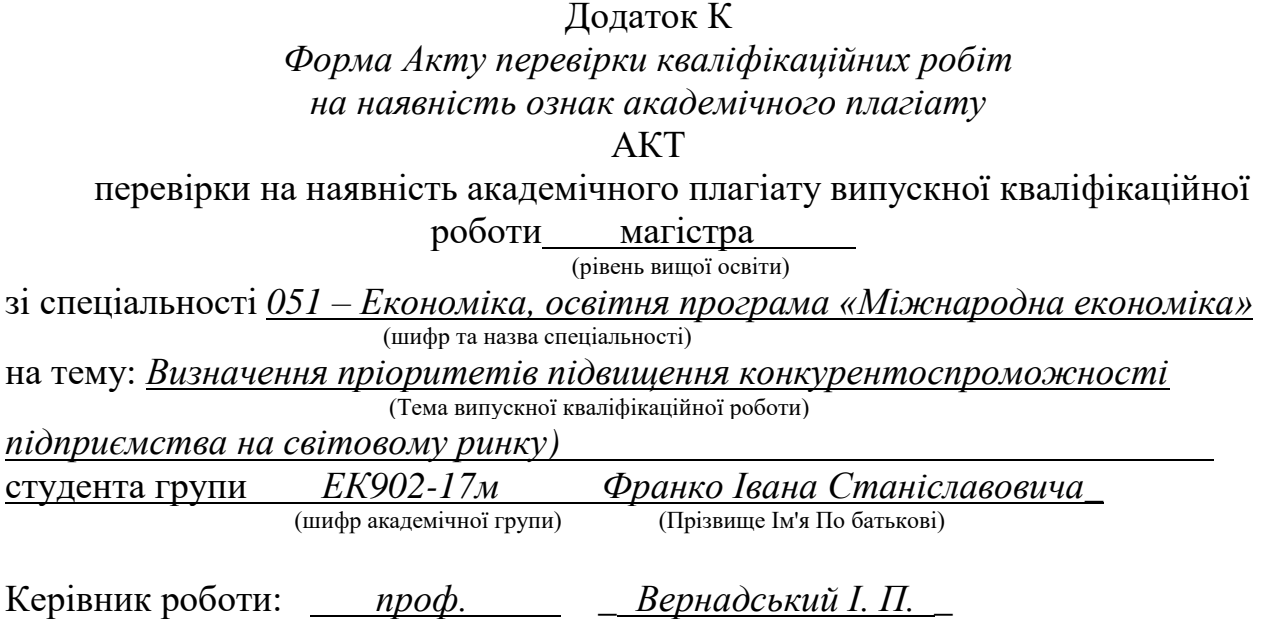

(посада) (Прізвище, І.П.) (посада) (Прізвище І.П.)

Результати перевірки роботи на унікальність\*)

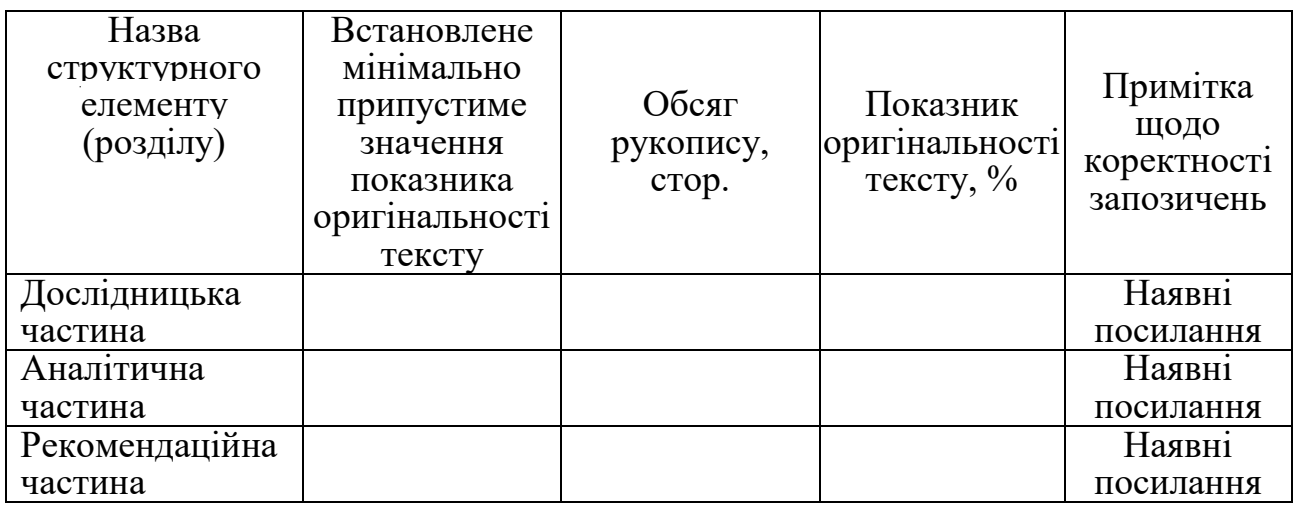

 $^*$ ) перевірка з використанням програми «AntiPlagiarism.NET» (версія 4.94.0.0). Висновки:

1) Рівень унікальності кваліфікаційної роботи (*відповідає*, не відповідає) чинним вимогам.

2) Наявні в роботі текстові запозичення з робіт інших авторів (*мають*, не мають) відповідні посилання.

Відповідальний за перевірку:

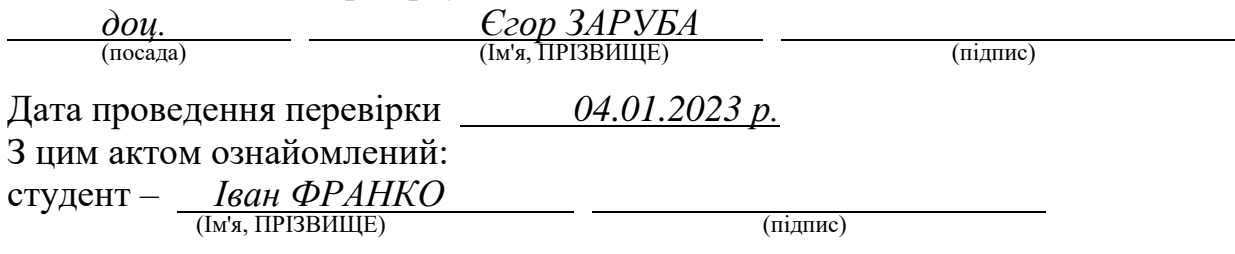

## ДОДАТОК Л

# **Рекомендації щодо коректного оформлення текстових запозичень в академічних текстах**

1. Будь-який текстовий фрагмент обсягом від речення і більше, відтворений в тексті роботи без змін, з незначними змінами, або в перекладі з іншого джерела, обов'язково має супроводжуватись посиланням на це джерело. Винятки допускаються лише для стандартних текстових кліше, які не мають авторства та/або є загальновживаними.

2. Якщо перефразування чи довільний переказ в тексті роботи тексту іншого автора (інших авторів) займає більше одного абзацу, посилання (бібліографічне та/або текстуальне) на відповідний текст та/або його автора (авторів) має міститись щонайменше один раз у кожному абзаці роботи, крім абзаців, що повністю складаються з формул, а також нумерованих та маркованих списків (в останньому разі допускається подати одне посилання наприкінці списку).

3. Якщо цитата з певного джерела наводиться за першоджерелом, у тексті роботи має бути наведено посилання на першоджерело. Якщо цитата наводиться не за першоджерелом, в тексті роботи має бути наведено посилання на безпосереднє джерело цитування («цитується за [ ]»).

4. Будь-яка наведена в тексті роботи науково-технічна інформація має супроводжуватися чітким вказуванням на джерело, з якого взята ця інформація. Винятки припускаються лише для загальновідомої інформації, визнаної всією спільнотою фахівців відповідного профілю. У разі використання у роботі тексту нормативно-правового акту достатньо зазначити його назву, дату ухвалення та, за наявності, дату ухвалення останніх змін до нього або нової редакції.

## ДОДАТОК М

## **Орієнтовний перелік тем кваліфікаційних робіт студентів, які навчаються за освітньою програмою «Міжнародна економіка» зі спеціальності 051 – Економіка, ступінь вищої освіти – магістр**

1. Удосконалення системи організації та планування ЗЕД підприємства.

2. Конкурентоспроможність підприємства та механізми її забезпечення.

3. Стратегічні пріоритети європейської інтеграції України.

4. Розробка маркетингової стратегії виведення імпортованого товару / експортованого товару на внутрішній / зовнішній ринок.

5. Дослідження резервів та напрямів підвищення ефективності зовнішньоторговельної діяльності підприємства-експортера (чи імпортера).

6. Управління валютними ризиками зовнішньоекономічної діяльності фінансово-кредитної установи.

7. Управління ризиками зовнішньоекономічної діяльності підприємстваекспортера (чи імпортера).

8. Управління ціноутворенням як складова конкурентної політики підприємства на європейських ринках.

9. Прогнозування та моделювання розвитку підприємства – суб'єкта зовнішньоекономічної діяльності.

10. Управління вибором напрямів розвитку зовнішньоекономічної діяльності підприємства.

11. Обґрунтування стратегії виходу підприємства на нові закордонні ринки.

12. Сучасні форми кредитування зовнішньоекономічних операцій підприємства та їх поширення в України.

13. Напрями підвищення міжнародної конкурентоспроможності металургійної промисловості України (або іншого виду економічної діяльності за вибором студента).

14. Підвищення експортного потенціалу металургійної промисловості України (або іншого виду промислової діяльності за вибором студента).

15. Управління HR-розвитком компанії в умовах глобальної конкуренції.

16. Організація та управління зовнішньоекономічною діяльністю компанії у міжкультурному середовищі.

17. Логістичне управління ЗЕД підприємства.

18. Міжнародна логістика як чинник ефективного управління ЗЕД підприємства–експортера.

19. Обґрунтування напрямів підвищення конкурентоспроможності продукції підприємства на ринках Європейського Союзу.

20. Використання інформаційних технологій в зовнішньоекономічній діяльності підприємства.

21. Стратегічні напрямки забезпечення конкурентного лідерства фірми на світових ринках.

22. Управління міжнародною конкурентоспроможністю підприємства в умовах становлення постіндустріального суспільства.

23. Дослідження впливу диверсифікації на ефективність діяльності підприємства в умовах функціонування на міжнародному ринку.

24. Логістика як джерело міжнародних конкурентних переваг національної економіки України.

25. Міжнародний брендинг в системі стратегічних напрямків розвитку транснаціональних корпорацій.

26. Стратегії партнерства великого і малого бізнесу в умовах міжнародної конкуренції.

27. Бізнес-нетворкінг у світовій економіці та його розвиток в Україні.

28. Торговельне посередництво у міжнародній торгівлі та його поширення в Україні.

29. Розвиток е-форм міжнародної торгівлі та їх поширення в Україні.

30. Напрями та механізми залучення іноземних інвестицій в Україну в умовах європейської інтеграції.

31. Міжнародна інвестиційна привабливість українських регіонів та напрями її підвищення.

32. Форми і джерела формування конкурентних переваг у туристичному бізнесі України (або іншому виді бізнесу за вибором студента).

33. Підвищення ефективності міжнародної торговельно-посередницької діяльності на ринку газового автомобільного палива в Україні.

34. Нові тенденції у формуванні міжнародного іміджу України в умовах зміни геополітичних і геоекономічних умов.

35. Лізинг на світовому ринку озброєнь та його переваги для України.

36. Міжнародний франчайзинг та його поширення в Україні.

37. Деофшоризація в системі прискорення економічного розвитку України.

38. Толінгові операції як засіб виходу підприємств України на закордонні ринки.

39. Кластерні стратегії створення конкурентних переваг (на прикладі регіону).

40. Трансформація національних стратегій міжнародної конкурентоспроможності країн в умовах європейської інтеграції (на прикладі країни).

41. Конкуренція та конкурентна політика у глобальних галузях.

42. Світовий досвід державного регулювання міграційних процесів та можливості його використання в Україні.

43. Аналіз діяльності ТНК в глобальній економіці та їх впливу на національну економіку України.

44. Дослідження сучасних тенденцій та факторів розвитку міжнародного бізнесу.

45. Транснаціоналізація бізнесу як фактор розвитку сучасної міжнародної економіки.

46. Організація взаємодії вітчизняних та іноземних підприємств на ринках страхових послуг в умовах європейської інтеграції.

47. Розвиток та організація міжнародного науково-технічного співробітництва України із країнами ЄС.

48. Організація залучення іноземних інвестицій у високотехнологічний сектор економіки України (або інший сектор економіки за вибором студента).

49. Дослідження сучасних тенденцій розвитку світового ринку капіталів та їх впливу на інвестиційну діяльність в Україні.

50. Стратегія розвитку економічного співробітництва між Україною та Німеччиною (або іншою країною ОЕСР за вибором студента).

51. Розвиток торговельно-економічних взаємовідносин Європейського Союзу та України в умовах прискореної імплементації Угоди про Асоціацію.

52. Розвиток співпраці між Україною та країнами ЄС у фінансовій сфері (або іншим напрямом співробітництва та партнерства за вибором студента).

53. Роль кластерів в забезпеченні високого конкурентного статусу національних економік (на прикладі конкретних країн).

54. Формування логістичних транспортних систем у глобальному (європейському) просторі.

55. Курсоутворення в Україні та його вплив на зовнішньоекономічну діяльність підприємства.

56. Стратегія та тактика оптимізації платіжного балансу України.

57. Дослідження пріоритетів та напрямів удосконалення державного регулювання експортно-імпортних операцій в Україні.

58. Зовнішній борг та управління зовнішньої заборгованістю країни.

59. Державна підтримка експорту в умовах членства у СОТ: досвід країн ОЕСР та висновки для України.

60. Удосконалення державного стимулювання експортної діяльності в Україні.

61. Напрями удосконалення структури зовнішньої торгівлі України в умовах євроінтеграції (економічної глобалізації).

62. Реалізація експортного потенціалу України на світових ринках аграрної продукції (або іншого виду товарів чи послуг за вибором студента).

63. Перспективи економічного розвитку національної економіки України в умовах глобалізації.

64. Напрями та перспективи розвитку зовнішньоторговельної політики України.

65. Напрями та перспективи розвитку товарного експорту в Україні.

66. Напрями та перспективи розвитку експорту комп'ютерних та інформаційних послуг в Україні (або іншого виду послуг за вибором студента).

67. Підвищення ефективності механізмів регулювання зовнішньої торгівлі України в умовах євроінтеграції.

68. Стратегія та тактика імпортозаміщуючого економічного зростання: іноземний досвід та висновки для України.

69. Дослідження пріоритетів та механізмів державної політики імпортозаміщення в Україні.

70. Розвиток виробничо-технологічного фактора міжнародної конкурентоспроможності економіки України.

71. Розвиток людського фактора міжнародної конкурентоспроможності економіки України.

# ДОДАТОК Н

# *Комплектування матеріалів кваліфікаційної роботи для передачі на зберігання*

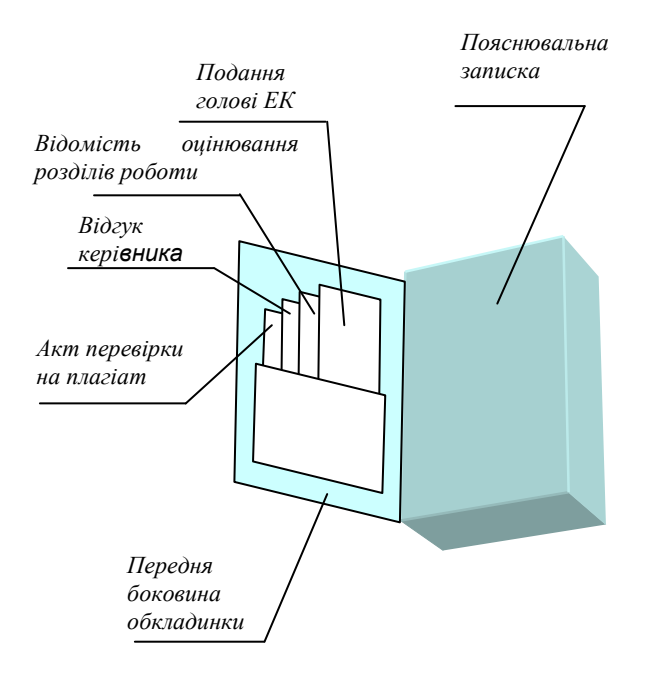